# Compilation Lecture 8a

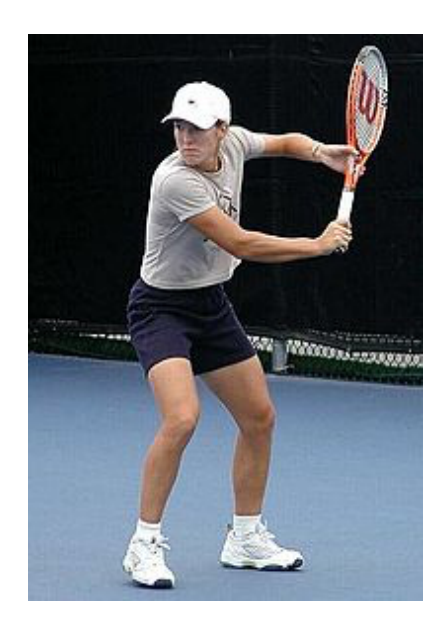

#### Code generation for procedure calls Noam Rinetzky

1

#### A Short Reminder

#### **IR Generation**

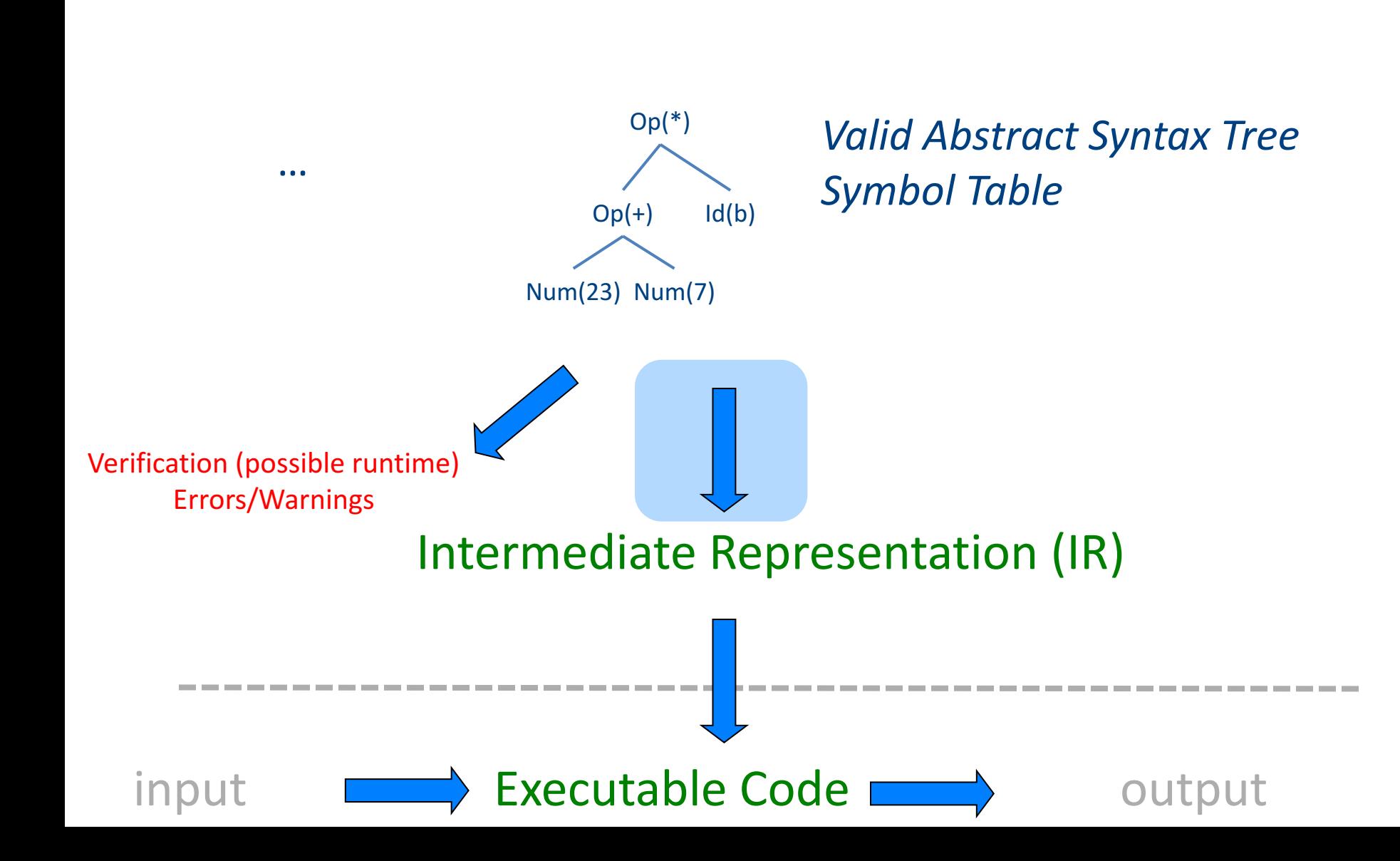

3

# TAC generation

- At this stage in compilation, we have
	- an AST
	- annotated with scope information
	- and annotated with type information
- To generate TAC for the program, we do recursive tree traversal
	- Generate TAC for any subexpressions or substatements
	- Using the result, generate TAC for the overall expression

# **cgen** for binary operators

**cgen**(e<sub>1</sub> + e<sub>2</sub>) = { Choose a new temporary t Let  $t_1$  = cgen $(e_1)$ Let  $t_2$  = **cgen** $(e_2)$ Emit( $t = t_1 + t_2$ ) Return *t* }

### **cgen** for statements

- We can extend the **cgen** function to operate over statements as well
- Unlike **cgen** for expressions, **cgen** for statements does not return the name of a temporary holding a value.

– *(Why?)*

## **cgen** for **if-then-else**

**cgen**(if (e)  $s_1$  else  $s_2$ ) Let  $t =$  **cgen**(e)

Let  $L_{true}$  be a new label Let  $L_{false}$  be a new label Let  $L_{after}$  be a new label Emit( $IfZ_t$  Goto  $L_{false}$ ; )  $cgen(s<sub>1</sub>)$ Emit( Goto L<sub>after</sub>; )  $Emit(L<sub>false</sub>: )$  $cgen(s<sub>2</sub>)$ Emit( $\text{Goto L}_{\text{after}}$ ;)  $Emit(L<sub>after</sub>: )$ 

# **cgen** for while loops

**cgen**(while (*expr*) stmt) Let L<sub>before</sub> be a new label.

Let  $L_{after}$  be a new label.  $Emit(L<sub>before</sub>: )$ Let  $t = cgen(exp)$ Emit( IfZ t Goto Lafter; ) **cgen**(stmt) Emit( $\text{Goto L}_{\text{before}}$ ;)  $Emit(L<sub>after</sub>: )$ 

# Weighted register allocation

**Temporaries** 

- Suppose we have expression  $e_1$  *op*  $e_2$ 
	- $-$  e<sub>1</sub>, e<sub>2</sub> without side-effects
		- That is, no function calls, memory accesses,  $++x$
	- $-$  **cgen**(e<sub>1</sub> *op* e<sub>2</sub>) = **cgen**(e<sub>2</sub> *op* e<sub>1</sub>)
	- *Does order of translation matter?*
- Sethi & Ullman's algorithm translates heavier sub-tree first
	- $-$  Optimal local (per-statement) allocation for sideeffect-free statements

#### Example

 $_t0 = cgen(a+(b+(c*d)))$ *+ and \* are commutative operators*

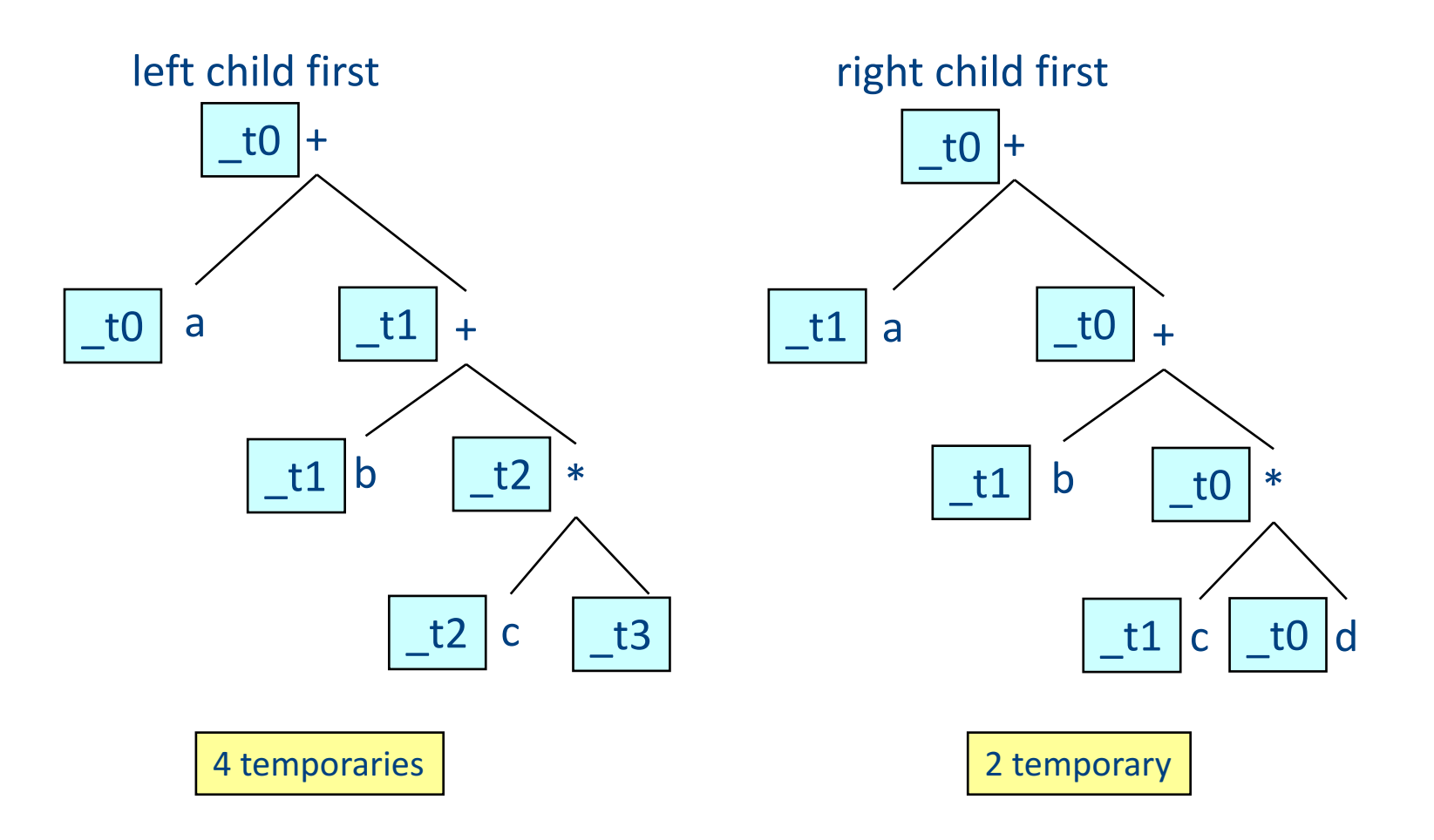

# Code generation for procedure calls  $(+ a few words on the runtime system)$

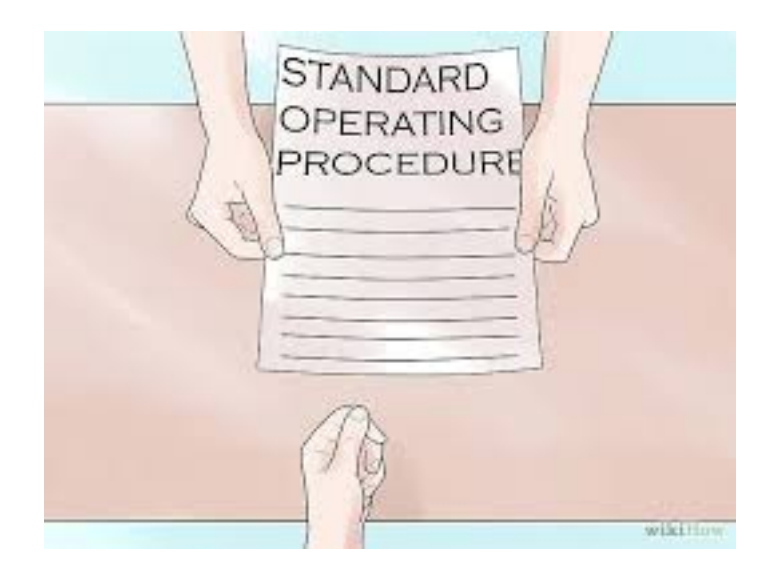

# Code generation for procedure calls

• Compile time generation of code for procedure invocations

• Activation Records (aka Stack Frames)

# Supporting Procedures

• **Stack**: a new computing environment

 $-$  e.g., temporary memory for **local variables** 

- Passing information into the new environment
	- **Parameters**
- **Transfer** of **control** to/from procedure
- Handling return values

# **Calling Conventions**

• In general, compiler can use any convention to handle procedures

- In practice, CPUs specify standards
	- Aka calling conventios
	- Allows for compiler interoperability
		- Libraries!

## Abstract Register Machine

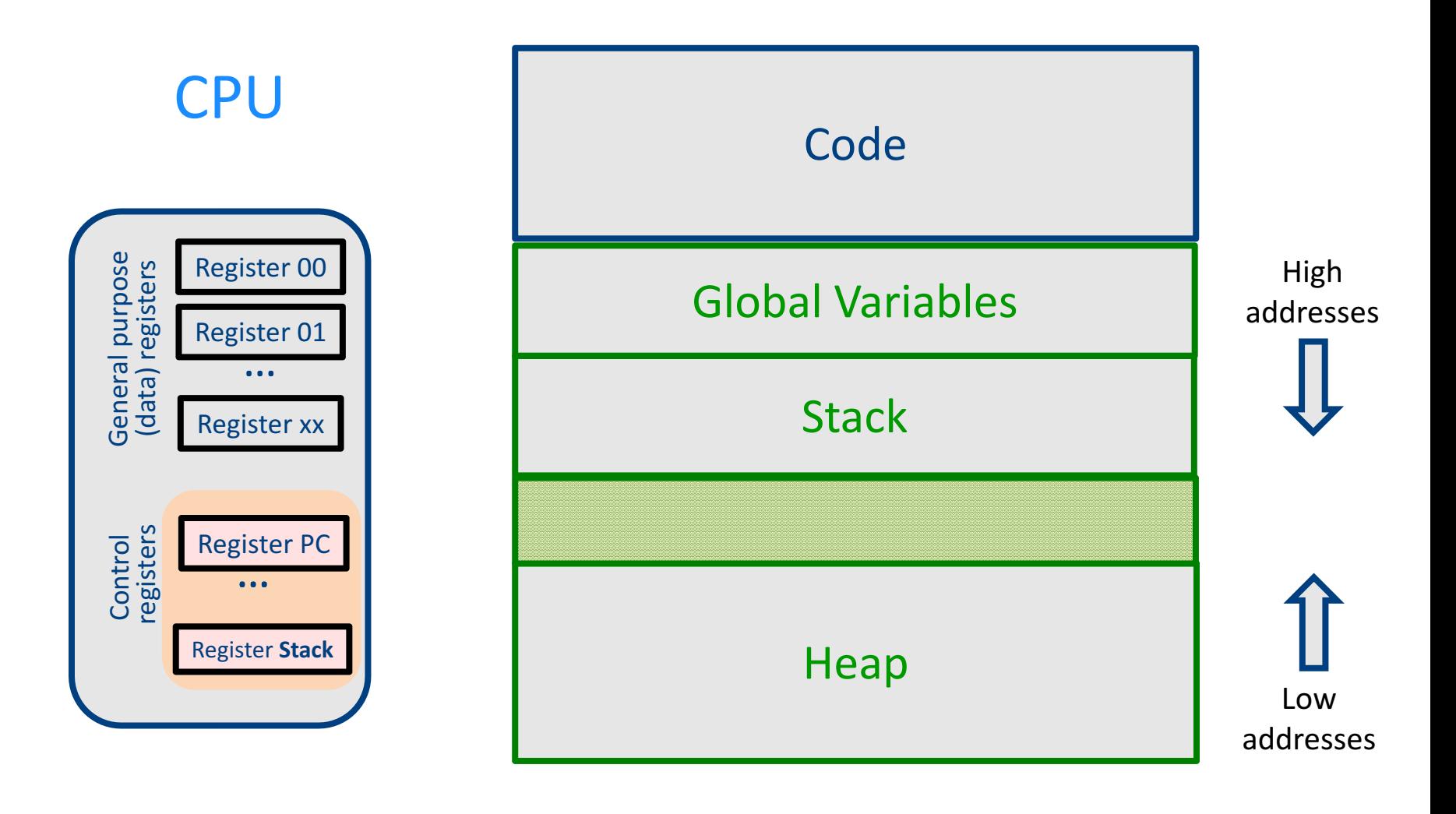

# Design Decisions

- Scoping rules
	- Static scoping vs. dynamic scoping
- Caller/callee conventions
	- Parameters
	- Who saves register values?
- Allocating space for local variables

# Static (lexical) Scoping

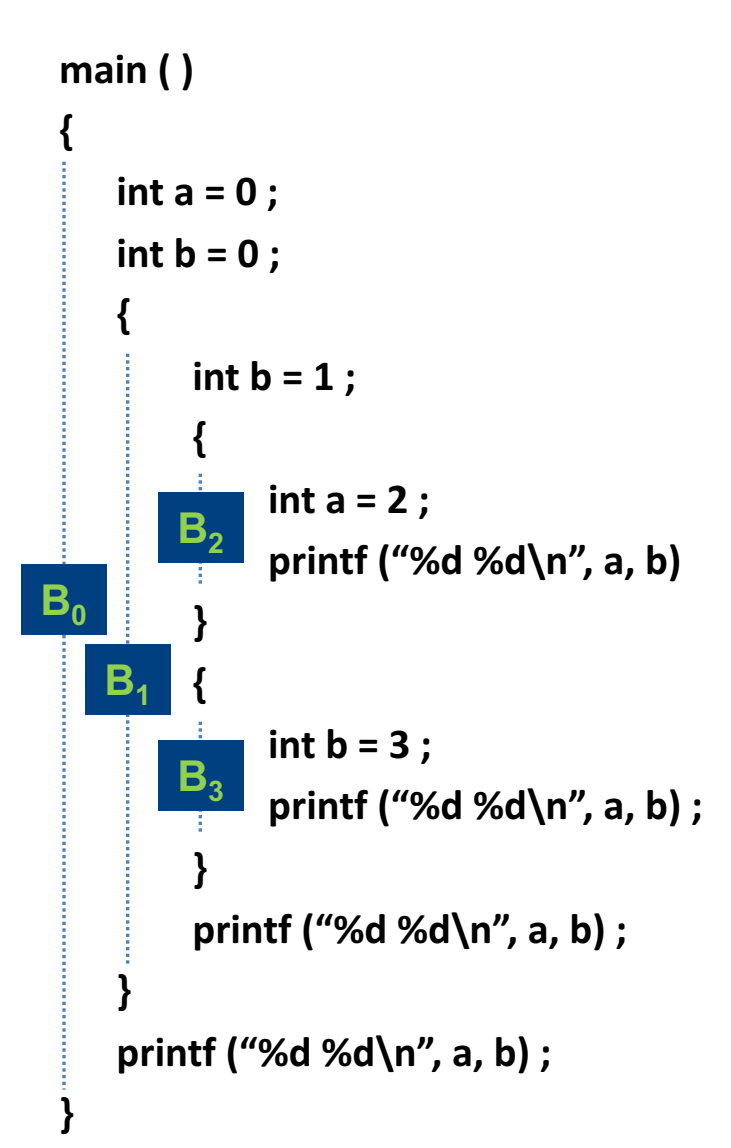

a name refers to its (closest) enclosing scope **known at** 

**compile time**

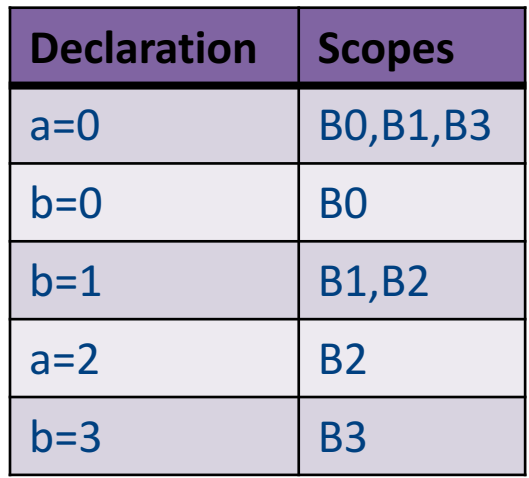

# Dynamic Scoping

- Each identifier is associated with a global stack of bindings
- When entering scope where identifier is declared  $-$  push declaration on identifier stack
- When exiting scope where identifier is declared - pop identifier stack
- Evaluating the identifier in any context binds to the current top of stack
- Determined **at runtime**

# Example

int  $x = 42$ ;

```
int f() { return x; }
int g() { int x = 1; return f(); }
int main() { return g(); }
```
- What value is returned from main?
	- Static scoping?
	- Dynamic scoping?

# Why do we care?

- We need to generate code to access variables
- Static scoping
	- $-$  Identifier binding is known at compile time
	- $-$  "Address" of the variable is known at compile time
	- $-$  Assigning addresses to variables is part of code generation
	- No runtime errors of "access to undefined variable"
	- Can check types of variables

#### Variable addresses for static scoping: first attempt

int  $x = 42$ ;

```
int f() { return x; }
int g() { int x = 1; return f(); }
int main() { return g(); }
```
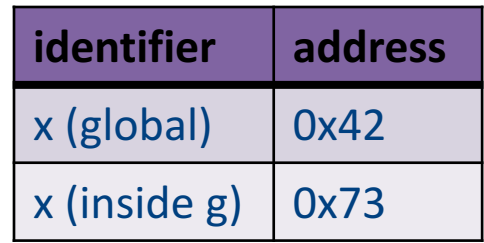

#### Variable addresses for static scoping: first attempt

 $int a [11]$ ;

```
void quicksort(int m, int n) {
 int i;
 if (n > m) {
  i = partition(m, n);
  quicksort (m, i-1) ;
  quicksort (i+1, n) ;
 }
```

```
main()\{
```
...

} 

```
quicksort (1, 9) ;
```
what is the address of the variable "i" in the procedure **quicksort?**

# Compile-Time Information on Variables

- Name
- Type
- Scope
	- when is it recognized
- Duration
	- Until when does its value exist
- Size
	- $-$  How many bytes are required at runtime
- Address
	- Fixed
	- Relative
	- Dynamic <sup>23</sup>

# Activation Record (Stack Frames)

- separate space for each procedure invocation
- **managed at runtime** 
	- $-$  code for managing it generated by the compiler
- desired properties
	- efficient allocation and deallocation
		- procedures are called frequently
	- $-$  variable size
		- different procedures may require different memory sizes

# Semi-Abstract Register Machine

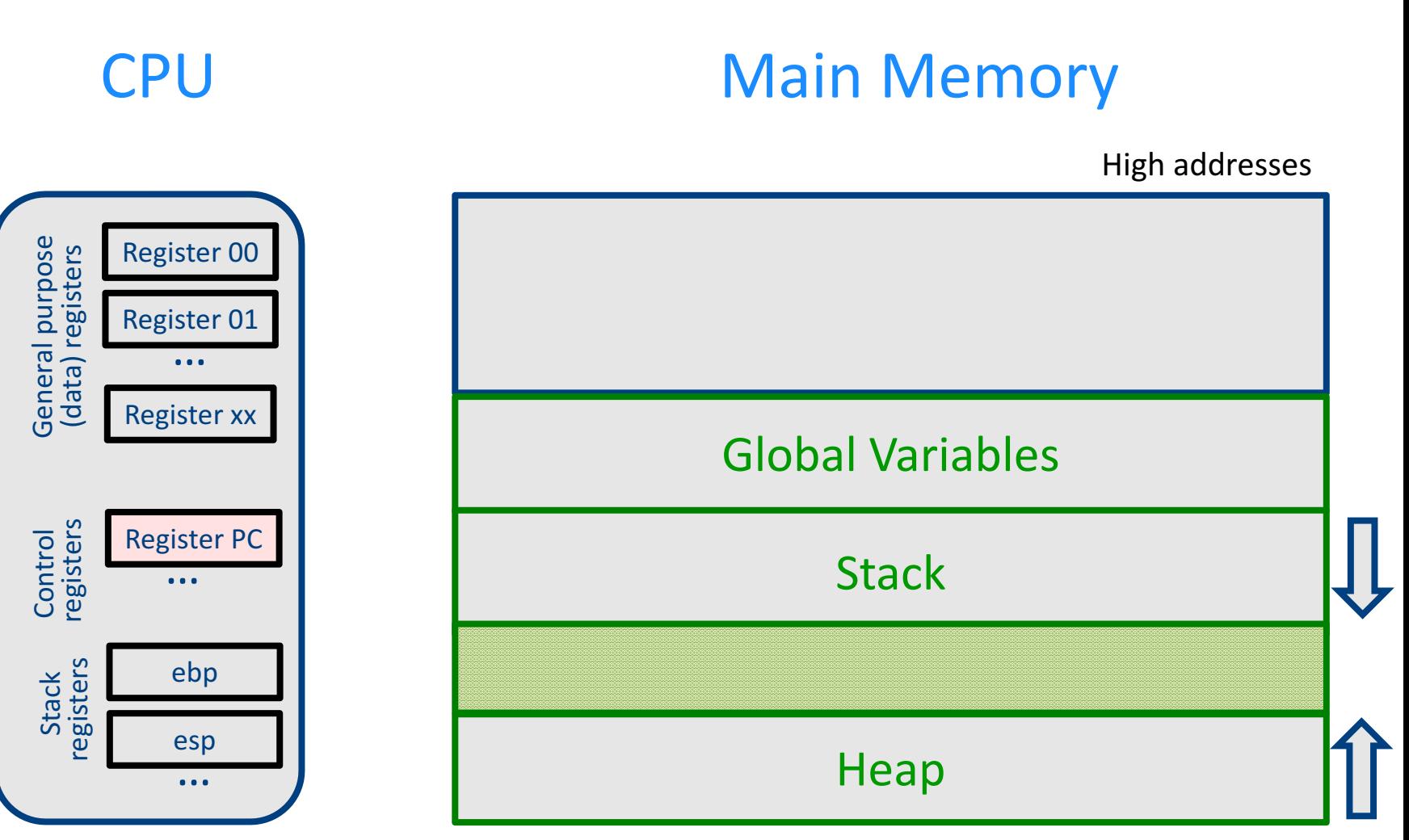

# A Logical Stack Frame (Simplified)

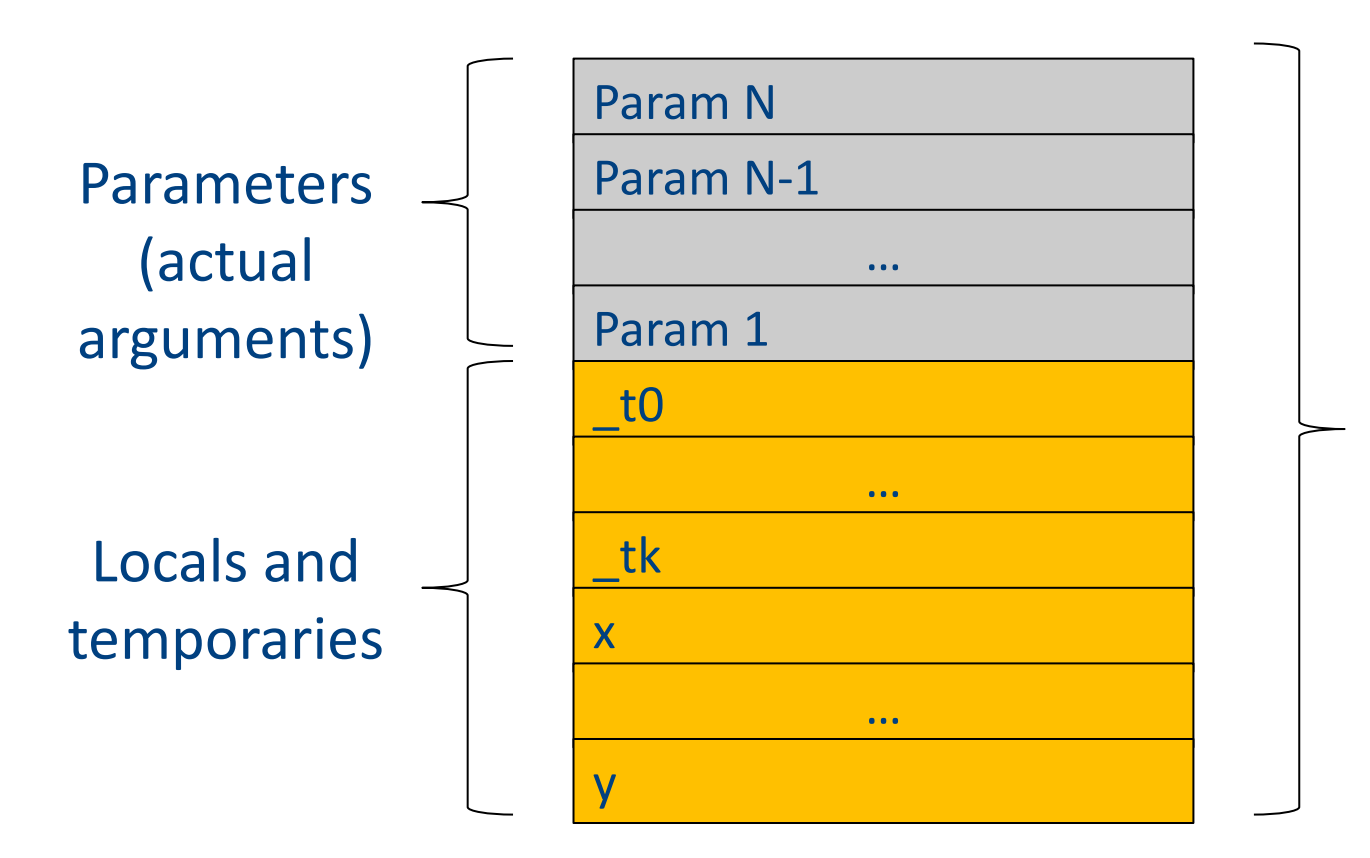

Stack frame for function f(a1,…,aN)

## Runtime Stack

- Stack of activation records
- Call = push new activation record
- Return  $=$  pop activation record
- Only one "active" activation record top of stack
- How do we handle recursion?

# Activation Record (frame)

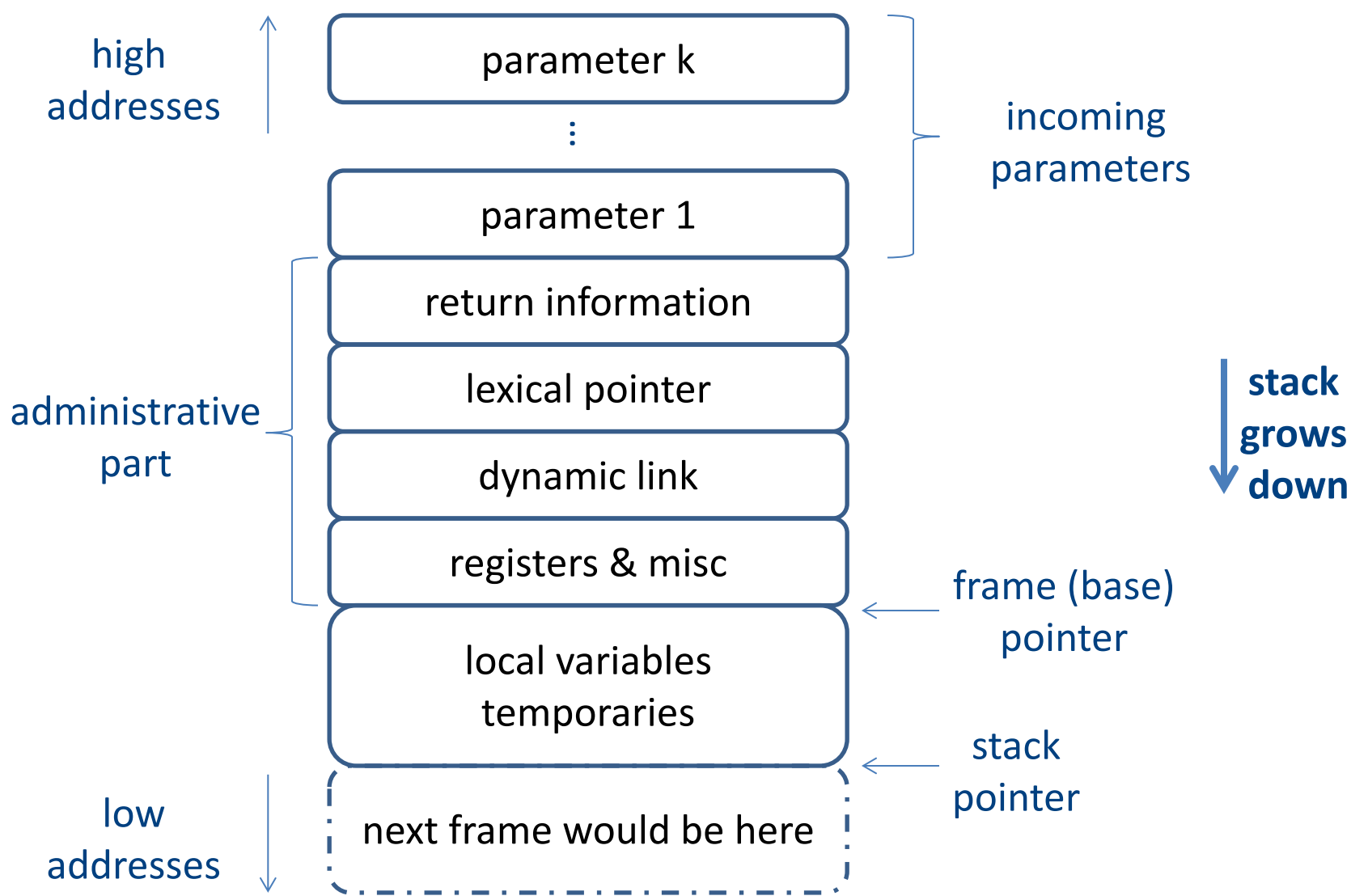

#### Runtime Stack

- $SP stack$  pointer – top of current frame
- $FP frame$  pointer  $-$  base of current frame
	- Sometimes called BP (base pointer)
	- Usually points to a "fixed" offset from the "start" of the frame

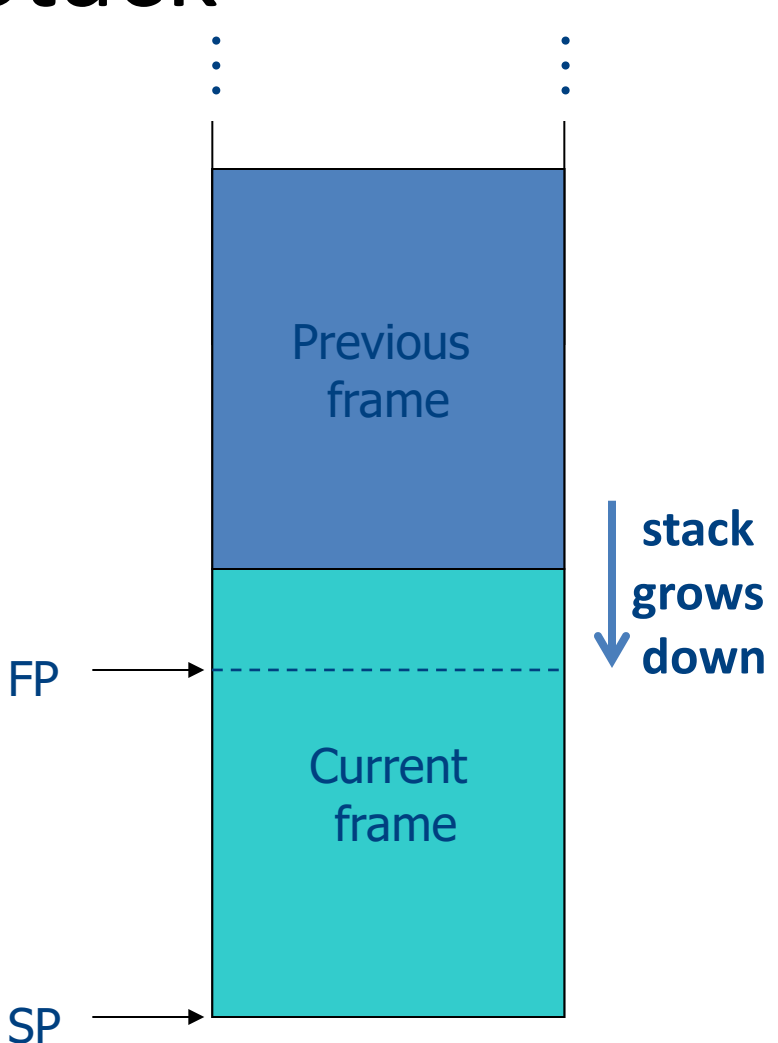

### Code Blocks

• Programming language provide code blocks void foo() { int  $x = 8$ ;  $y=9$ ;//1  $\{$  int x = y \* y ;//2  $\}$  $\{int x = y * 7$ ;//3}  $x = y + 1$ ; **adminstrative** x1 y1 x2 x3 …

}

# L-Values of Local Variables

- The offset in the stack is known at compile time
- L-val(x) =  $FP+offset(x)$
- $x = 5 \implies$  Load Constant 5, R3 Store R3, offset(x)(FP)

# Pentium Runtime Stack

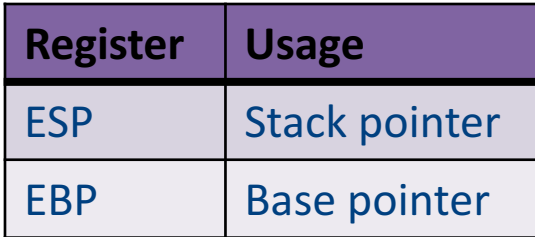

Pentium stack registers

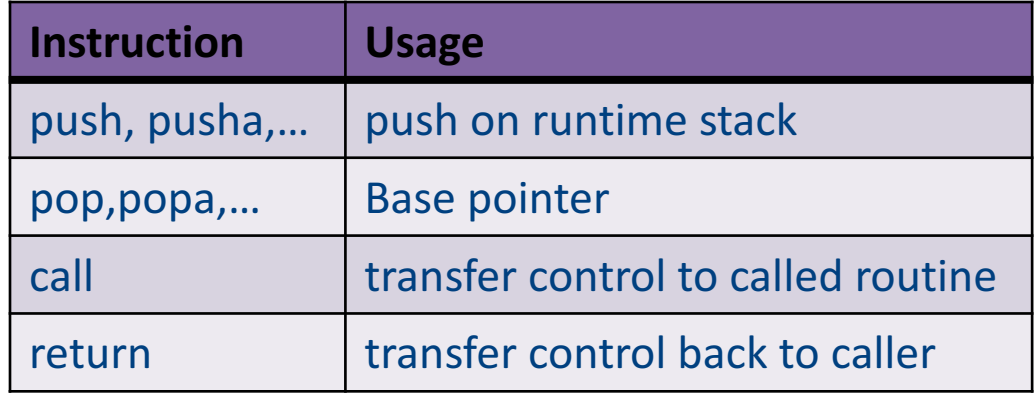

Pentium stack and call/ret instructions

#### Accessing Stack Variables …<br>…

- Use offset from FP (%ebp) – Remember: stack grows downwards
- Above  $FP =$  parameters
- Below  $FP =$  locals
- Examples
	- $-$  %ebp + 4 = return address
	- $-$  %ebp + 8 = first parameter
	- $-$ %ebp  $-$  4 = first local

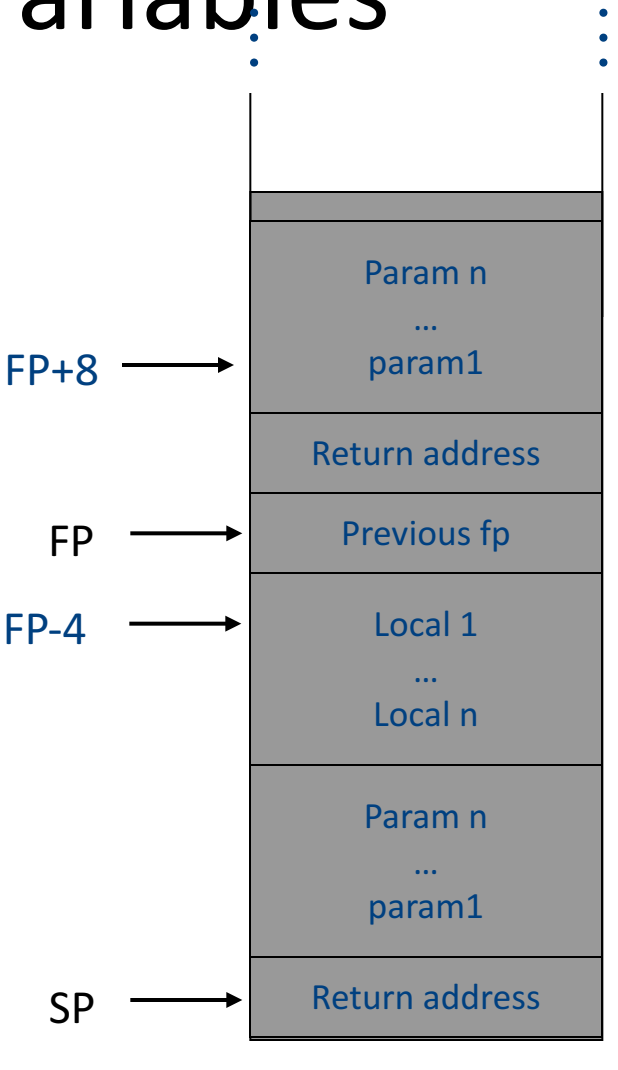

#### Factorial –  $factor$  (int n)

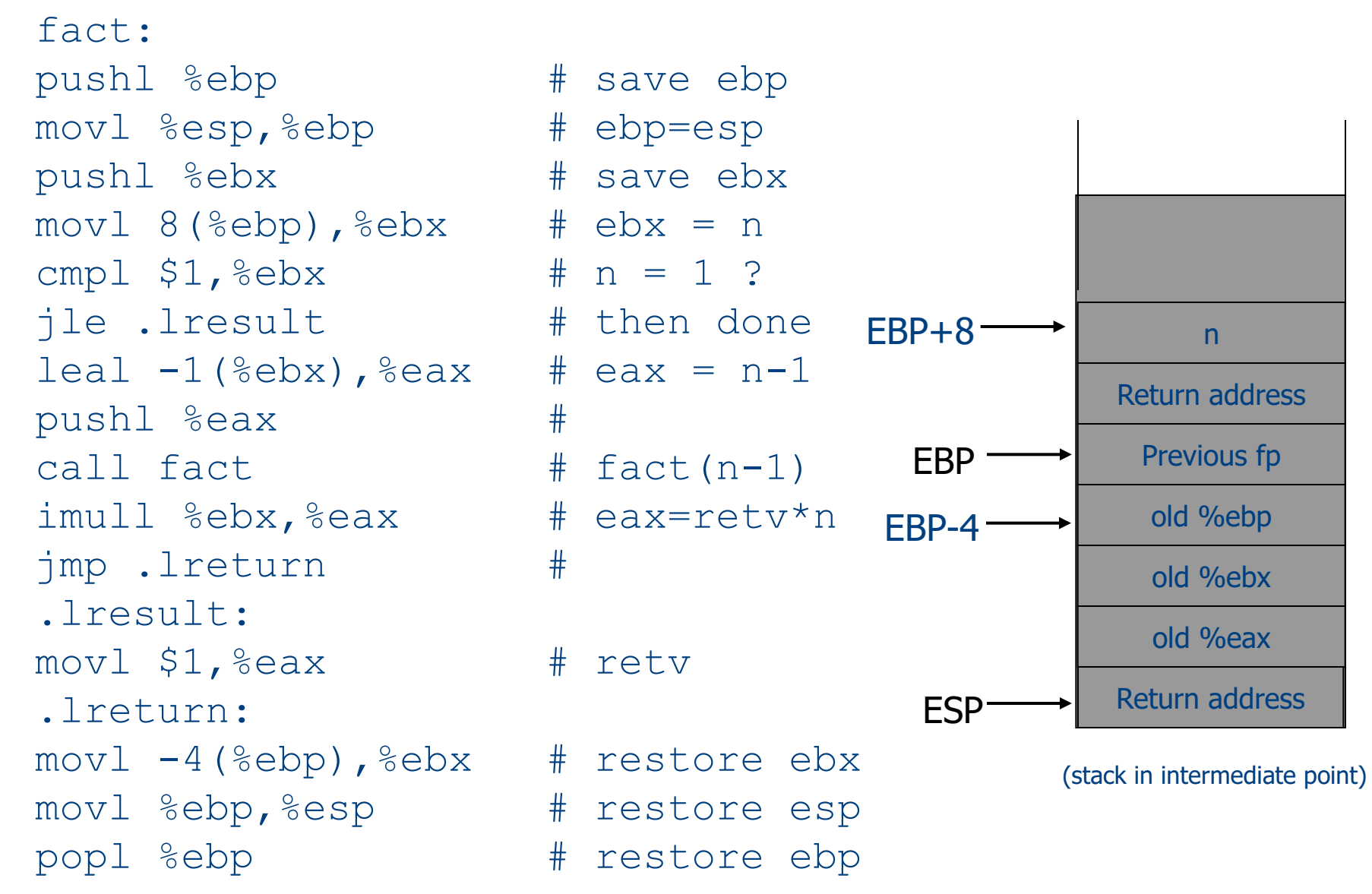

# Call Sequences

• The **processor does not save** the content of **registers** on procedure calls

- So who will?
	- Caller saves and restores registers
	- Callee saves and restores registers
	- $-$  But can also have both save/restore some registers

#### Call Sequences

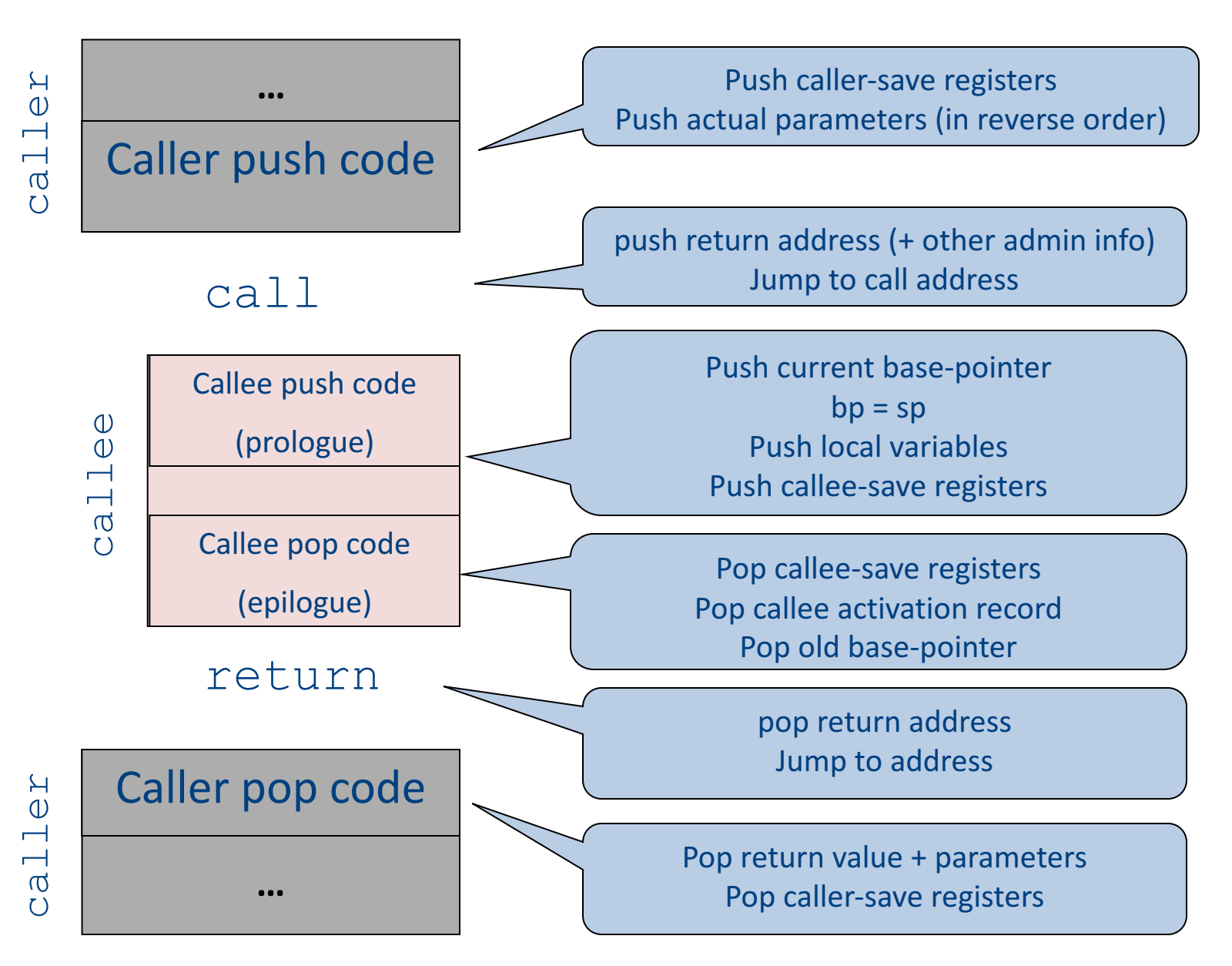

36
# "To Callee-save or to Caller-save?"

- Callee-saved registers need only be saved when callee modifies their value
- Some heuristics and conventions are followed

# Caller-Save and Callee-Save Registers

- Callee-Save Registers
	- Saved by the callee before modification
	- Values are automatically preserved across calls
- Caller-Save Registers
	- Saved (if needed) by the caller before calls
	- Values are not automatically preserved across calls
- Usually the architecture defines caller-save and calleesave registers
- Separate compilation
- Interoperability between code produced by different compilers/languages
- But compiler writers decide when to use caller/callee registers  $38$

# **Callee-Save Registers**

- Saved by the callee before modification
- Usually at procedure prolog
- Restored at procedure epilog
- Hardware support may be available
- Values are automatically preserved across calls

```
.global _foo
                                      Add Constant -K, SP //allocate space for foo
                                      Store Local R5, -14(FP) // save R5
                                      Load_Reg R5, R0; Add_Constant R5, 1
                                      JSR f1 ; JSR g1;
                                      Add Constant R5, 2; Load Reg R5, R0
                                     Load Local -14(FP), R5 // restore R5
                                     Add Constant K, SP; RTS // deallocate
int foo(int a) \{int b=a+1;
        f1();g1(b);
        return(b+2);
}
```
# Caller-Save Registers

- Saved by the caller before calls when needed
- Values are not automatically preserved across calls

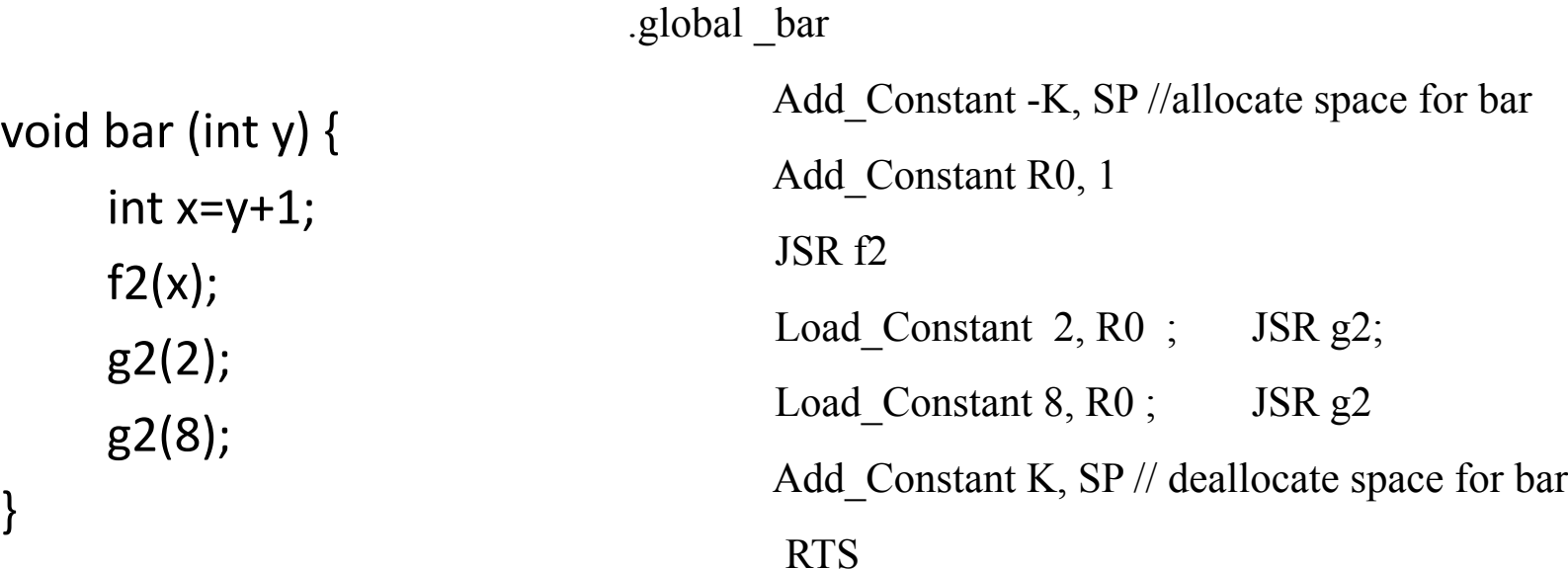

### Parameter Passing

- 1960s
	- In memory
		- No recursion is allowed
- 1970s
	- $-$  In stack
- 1980s
	- In registers
	- First k parameters are passed in registers (k=4 or k=6)
	- $-$  Where is time saved?
- Most procedures are leaf procedures
- Interprocedural register allocation
- Many of the registers may be dead before another invocation
- Register windows are allocated in some architectures per call (e.g., sun Sparc)

# Activation Records & Language Design

# Compile-Time Information on Variables

- Name, type, size
- Address kind
	- Fixed (global)
	- Relative (local)
	- Dynamic (heap)
- Scope
	- when is it recognized
- Duration
	- Until when does its value exist

# Scoping

int  $x = 42$ ;

```
int f() { return x; }
int g() { int x = 1; return f(); }
int main() { return g(); }
```
- What value is returned from main?
- Static scoping?
- Dynamic scoping?

#### Nested Procedures

- For example  $-$  Pascal
- Any routine can have sub-routines
- Any sub-routine can access anything that is defined in its containing scope or inside the sub-routine itself
	- "non-local" variables

#### Example: Nested Procedures

```
program p(){
 int x;
 procedure a(){
   int y;
  procedure b(){ … c() … };
   procedure c(){
     int z;
    procedure d(){ 
      y := x + z 
    };
     … b() … d() … 
   }
   … a() … c() …
 }
 a()
} 46
```
Possible call sequence:  $P \rightarrow a \rightarrow a \rightarrow c \rightarrow b \rightarrow c \rightarrow d$ 

what are the addresses of variables "**x**," "**y**" and "**z**" in procedure d?

#### Nested Procedures

- **can call a sibling, ancestor**
- when "c" uses (non-local) variables from "a", which instance of "a" is it?
- how do you find the right activation record at runtime?

**a b P c c a** Possible call sequence:  $P\rightarrow a \rightarrow a \rightarrow c \rightarrow b \rightarrow c \rightarrow d$ 

**d**

#### Nested Procedures

- goal: find the closest routine in **the stack from a given nesting level**
- if we reached the same routine in a sequence of calls
	- routine of level k uses variables of the same nesting level, it uses its own variables
	- $-$  if it uses variables of nesting level  $i < k$  then it must be the last routine called at level j
- If a procedure is last at level j on the stack, then it must be ancestor of the current routine

Possible call sequence:  $P \rightarrow a \rightarrow a \rightarrow c \rightarrow b \rightarrow c \rightarrow d$ 

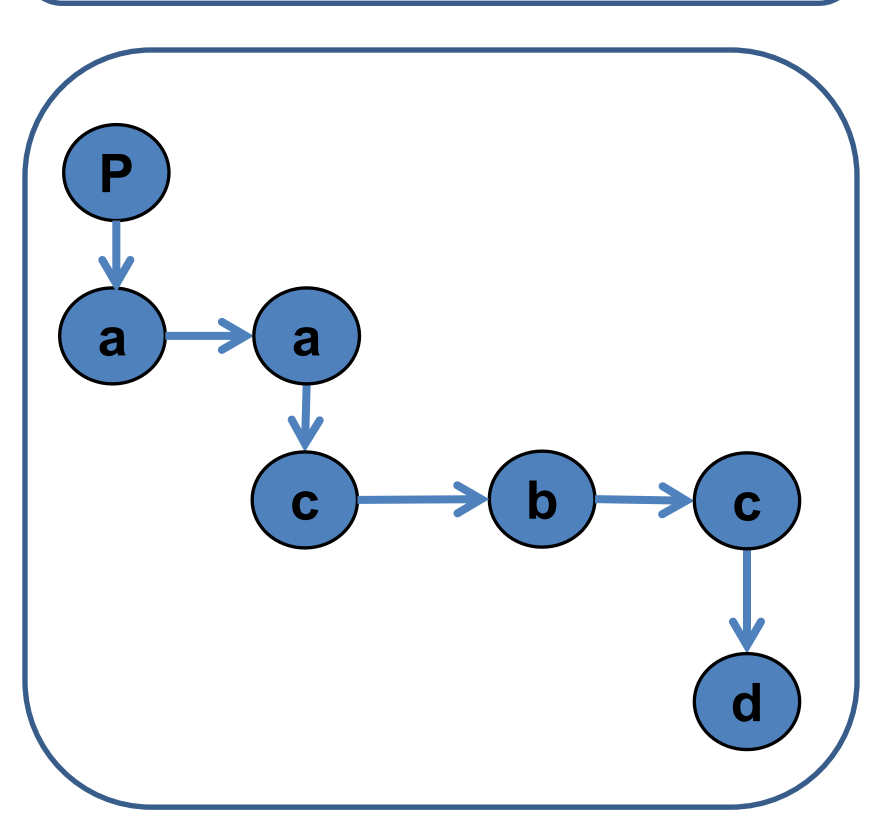

#### Nested Procedures

- problem: a routine may need to access variables of another routine that contains it statically
- solution: **lexical pointer** (a.k.a. **access link**) in the activation record
- lexical pointer points to the last activation record of the nesting level above it
	- $-$  in our example, lexical pointer of d points to activation records of c
- lexical pointers created at runtime
- number of links to be traversed is known at compile time

# Lexical Pointers

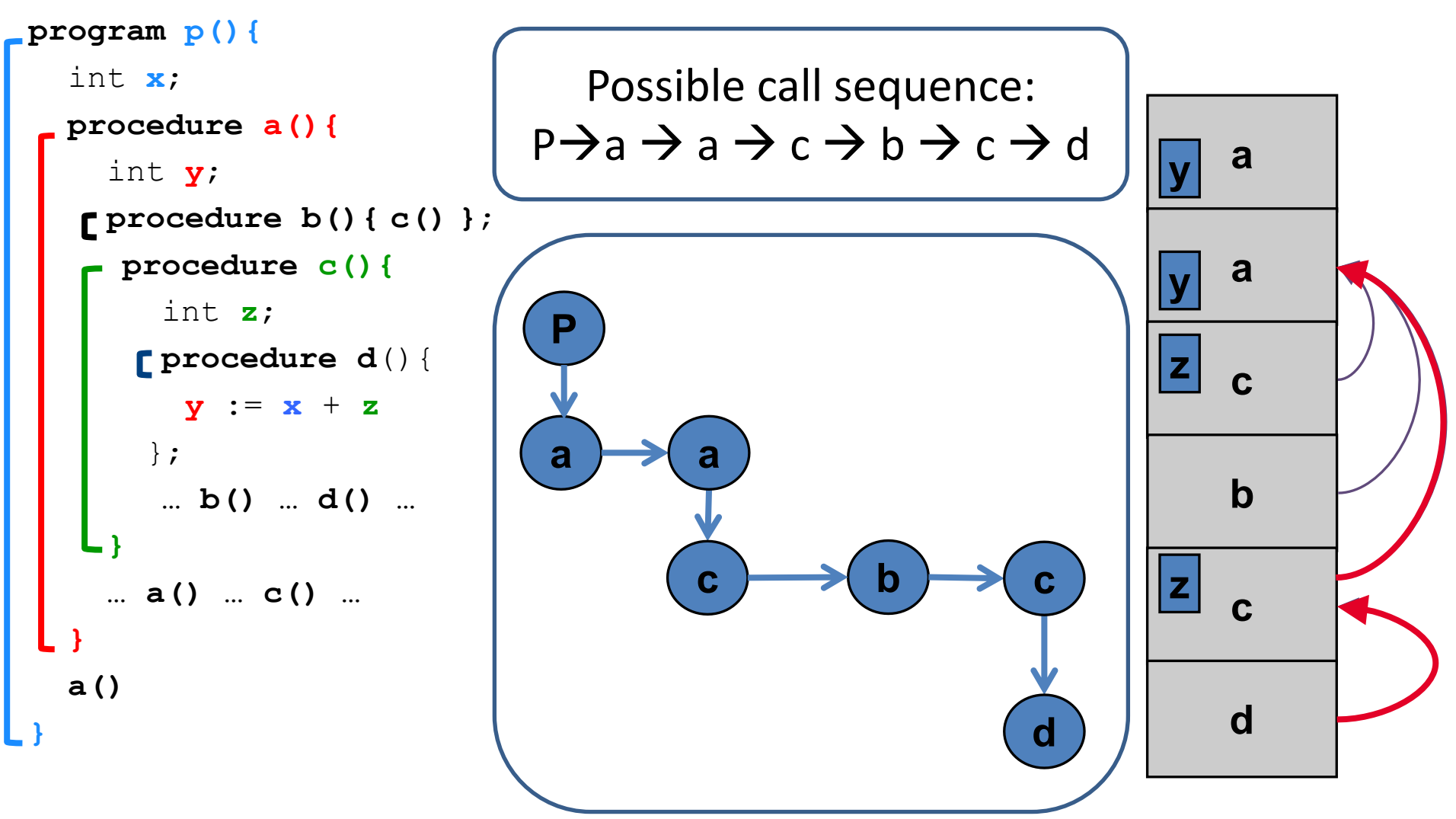

# Lexical Pointers

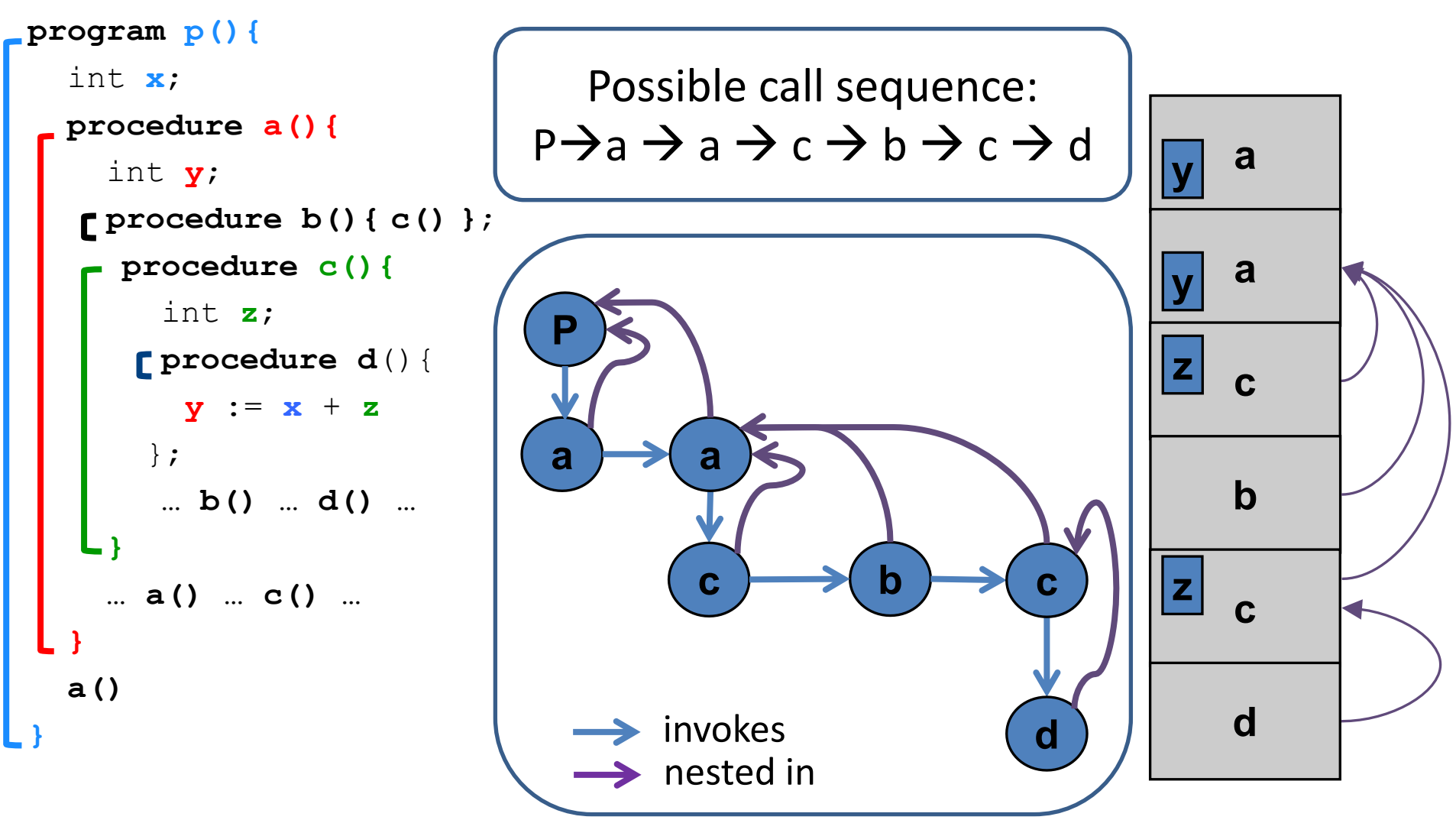

#### **Activation Records: Remarks**

# Stack Frames

- Allocate a separate space for every procedure incarnation
- Relative addresses
- Provide a simple mean to achieve modularity
- Supports separate code generation of procedures
- Naturally supports recursion
- Efficient memory allocation policy
	- Low overhead
	- $-$  Hardware support may be available
- LIFO policy
- Not a pure stack
	- Non local references
	- Updated using arithmetic

#### Non-Local goto in C syntax

```
void level_0(void) {
     void level 1 (void) {
          void level_2(void) {
                \cdotsgoto L_1;
                \cdotsł
           . . .
     L_1:...\sim \sim \sim}
      \cdots}
```
# Non-local gotos in C

- setjmp remembers the current location and the stack frame
- longimp jumps to the current location (popping many activation records)

#### Non-Local Transfer of Control in C

```
#include <set]mp.n>
void find div 7(int n, jmp buf *jmpbuf ptr) {
    if (n \t{3} 7 == 0) longimp(*jmpbuf ptr, n);
    find div 7(n + 1, jmpbuf ptr);
int main (void) \{/* type defined in setjmp.h */
    jmp buf jmpbuf;
    int return value;
    if ((return value = setjmp(jmpbuf)) == 0) {
        /* setting up the label for longjmp() lands here */find div 7(1, \alpha) mpbuf);
    λ
    else/* returning from a call of longjmp() lands here */printf("Answer = d\n\alpha", return value);
    return 0;
```
# Variable Length Frame Size

- C allows allocating objects of unbounded size in the stack void  $p()$  { int i; char  $*p$ ; scanf("%d", &i);  $p = (char * )$  alloca(i\*sizeof(int)); }
- Some versions of Pascal allows conformant array value parameters  $\frac{1}{57}$

#### Limitations

- The compiler may be forced to store a value on a stack instead of registers
- The stack may not suffice to handle some language features

# Frame-Resident Variables

- A variable x cannot be stored in register when:
	- $-$  x is passed by reference
	- $-$  Address of x is taken (&x)
	- $-$  is addressed via pointer arithmetic on the stack-frame (C varags)
	- $-$  x is accessed from a nested procedure
	- $-$  The value is too big to fit into a single register
	- $-$  The variable is an array
	- $-$  The register of x is needed for other purposes
	- Too many local variables
- An escape variable:
	- Passed by reference
	- Address is taken
	- $-$  Addressed via pointer arithmetic on the stack-frame
	- Accessed from a nested procedure  $\frac{59}{2}$

#### The Frames in Different Architectures

#### g(x, y, z) where x escapes

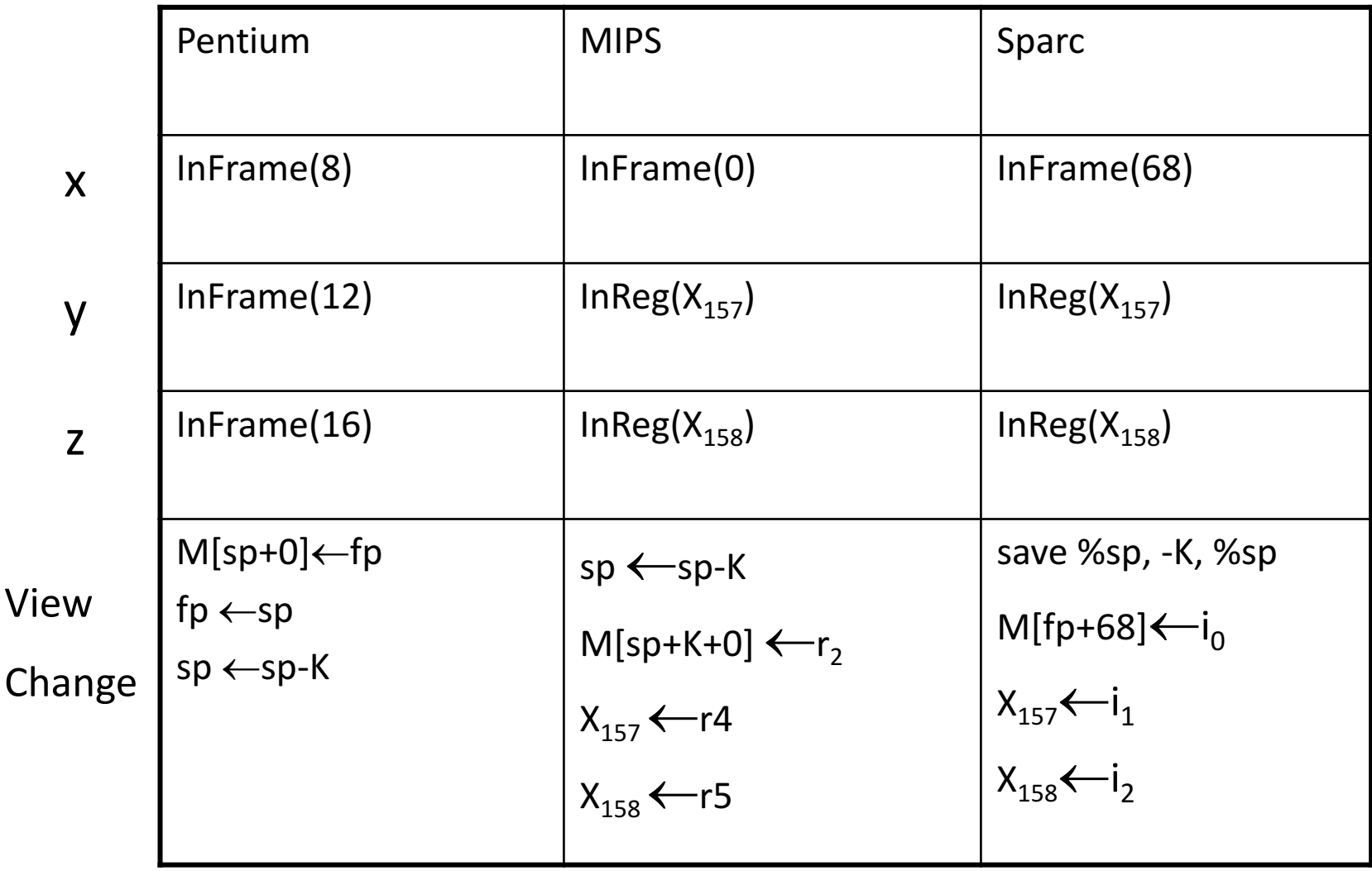

60

# Limitations of Stack Frames

- A local variable of P cannot be stored in the activation record of P if its duration exceeds the duration of P
- Example 1: Static variables in C (own variables in Algol) void p(int x)  $\left\{ \right.$ static int  $y = 6$ ;

```
y += x;
```
• Example 2: Features of the C language int  $*$  f() { int x ; return &x ;

}

}

• Example 3: Dynamic allocation

```
int * f() { return (int *)
malloc(sizeof(int)); }
```
# Compiler Implementation

- Hide machine dependent parts
- Hide language dependent part
- Use special modules

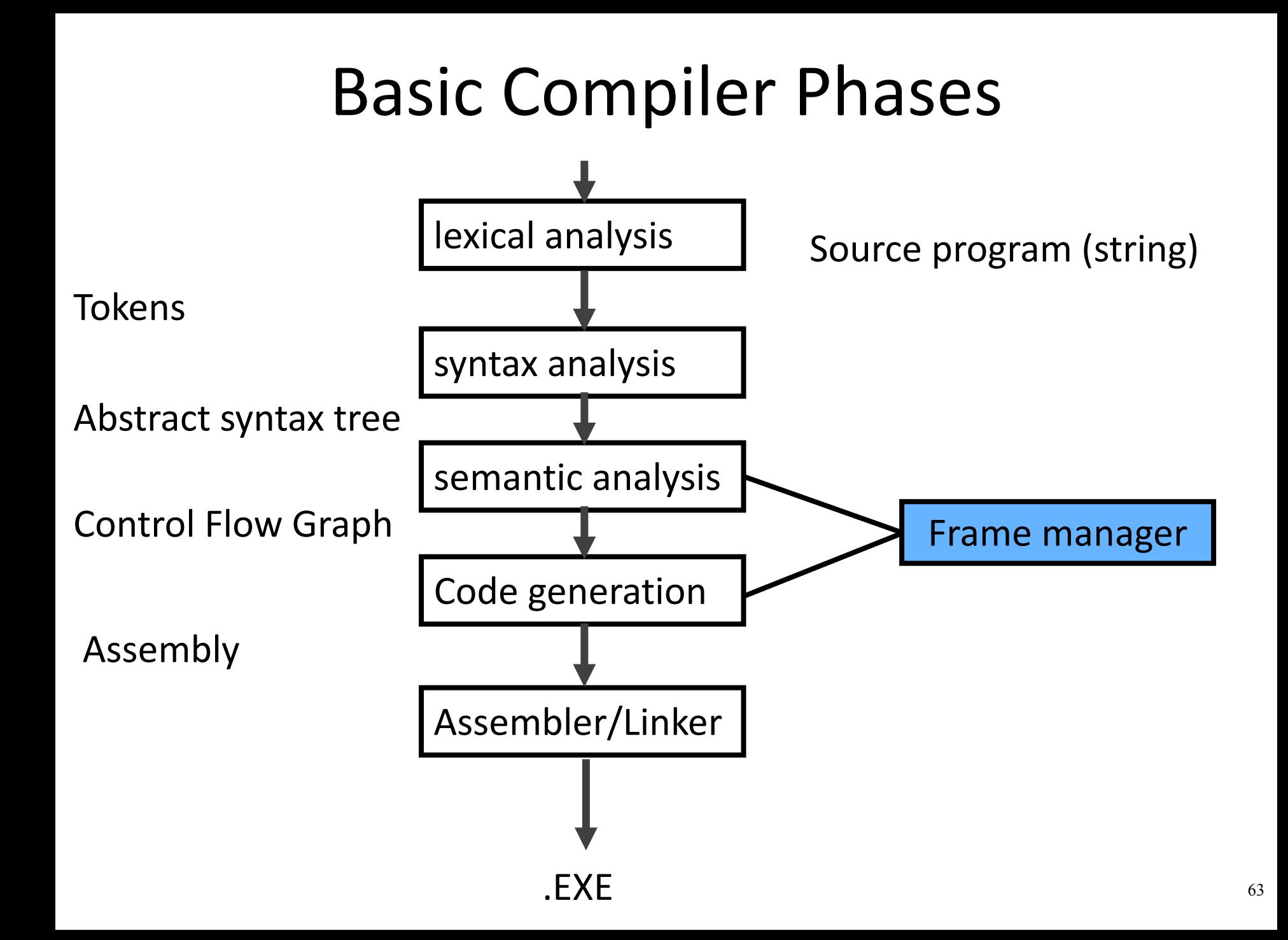

# Hidden in the frame ADT

- Word size
- The location of the formals
- Frame resident variables
- Machine instructions to implement "shiftof-view" (prologue/epilogue)
- The number of locals "allocated" so far
- The label in which the machine code starts

#### Activation Records: Summary

- compile time memory management for procedure data
- works well for data with well-scoped lifetime
	- deallocation when procedure returns

# Compilation Lecture 8b

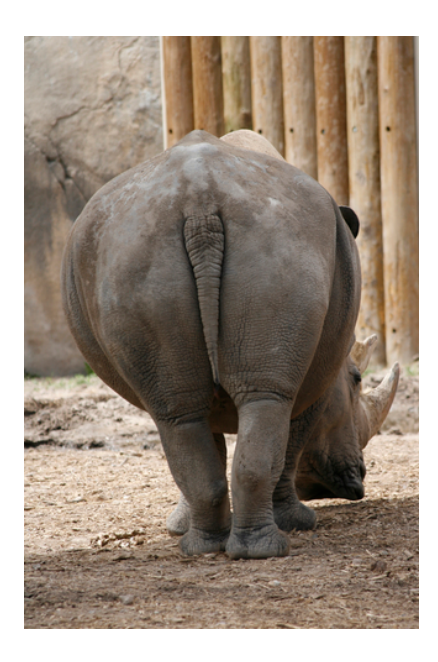

**Optimizations** Noam Rinetzky

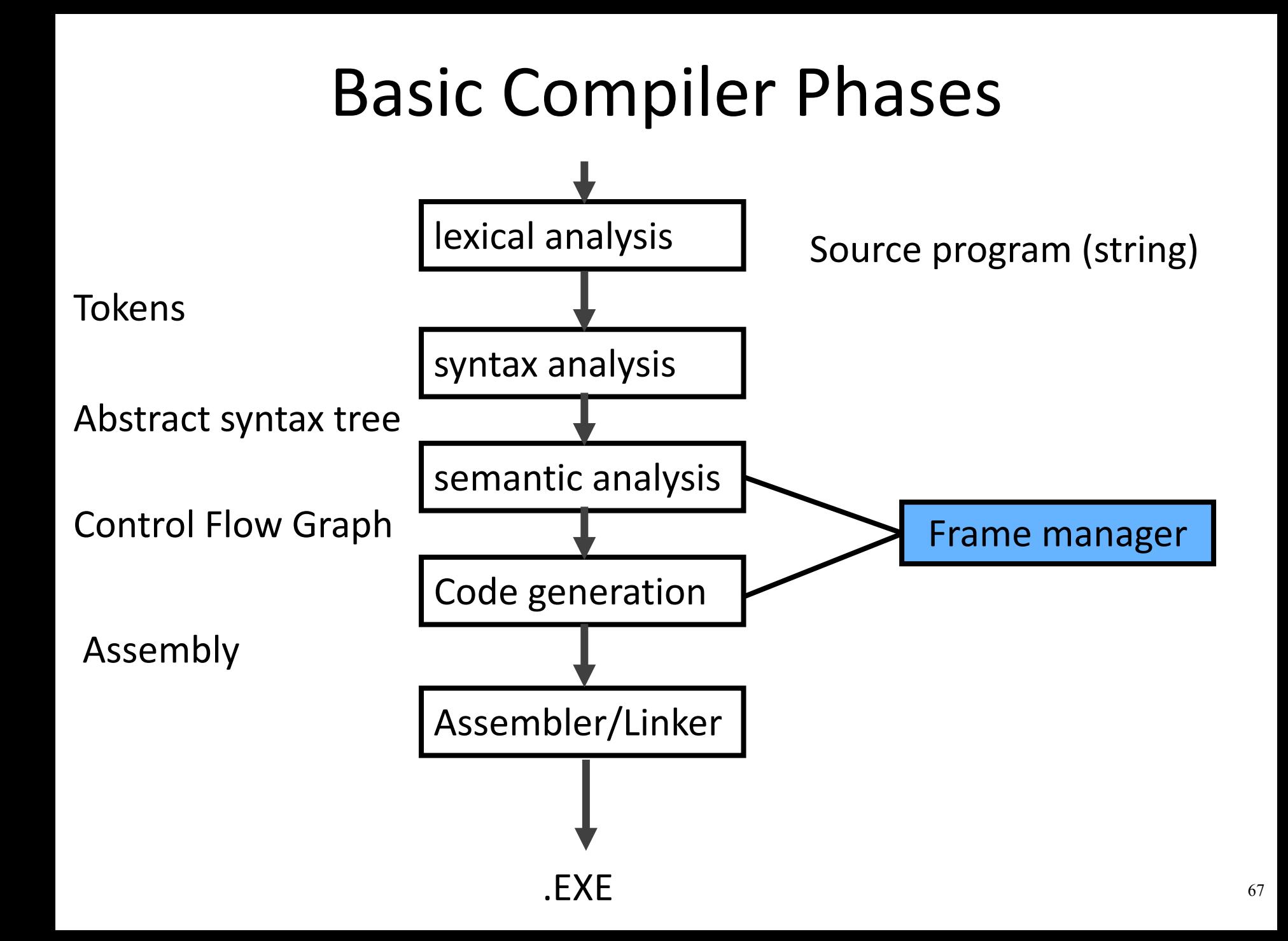

#### IR Optimization

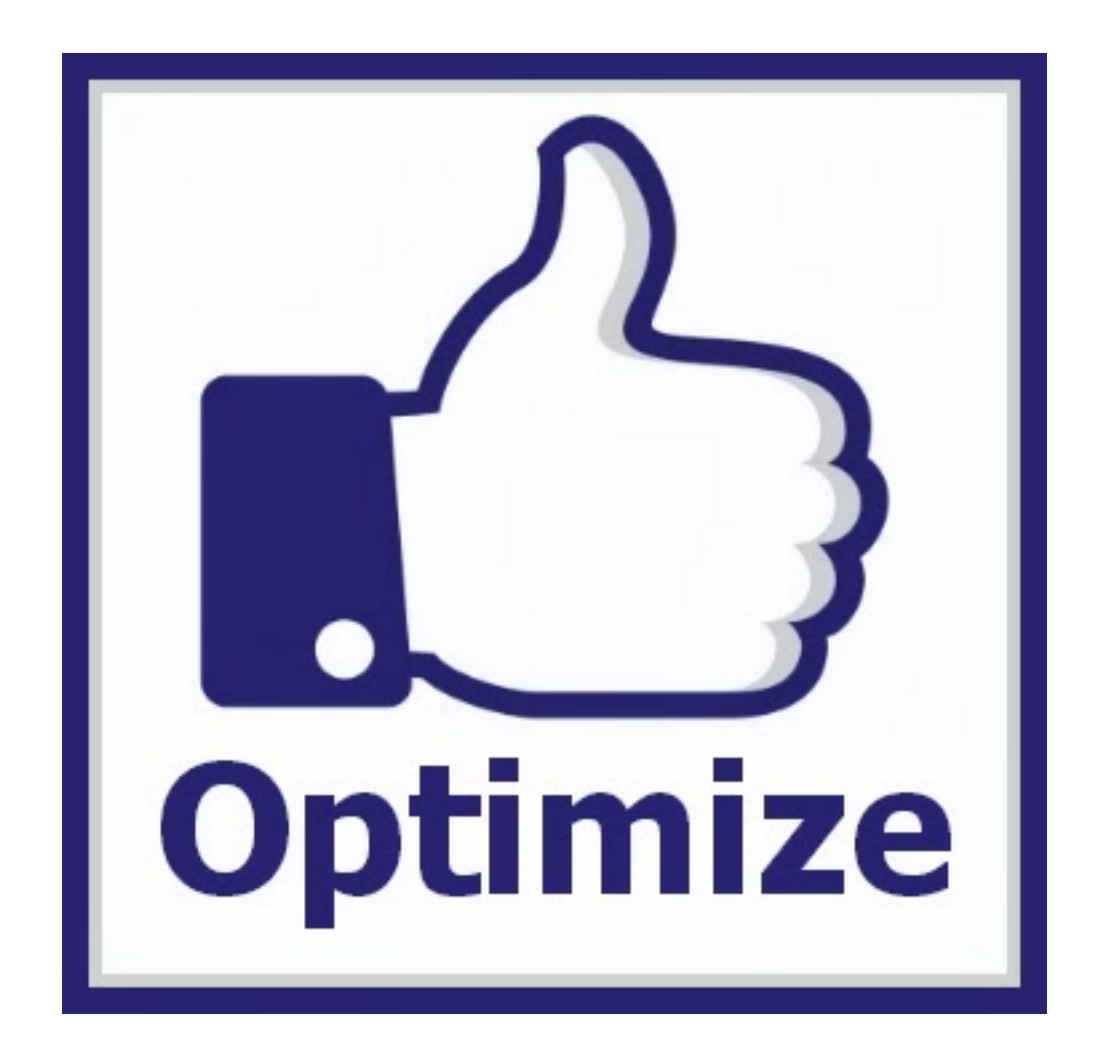

#### Optimization points

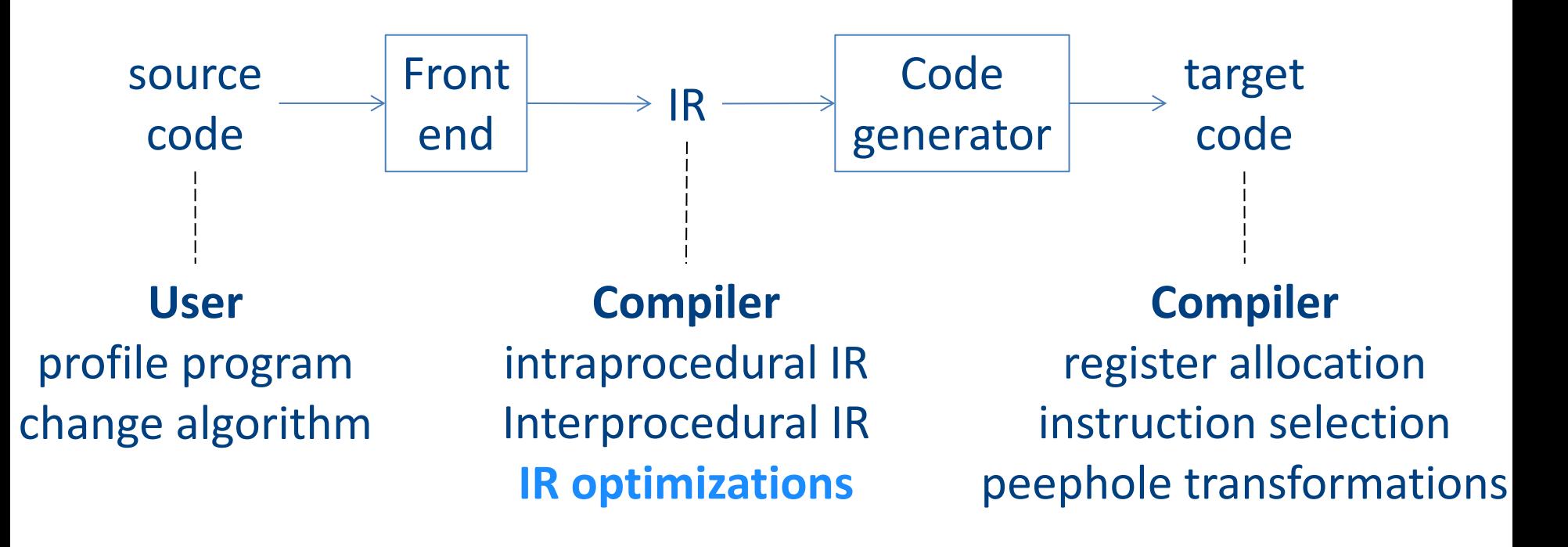

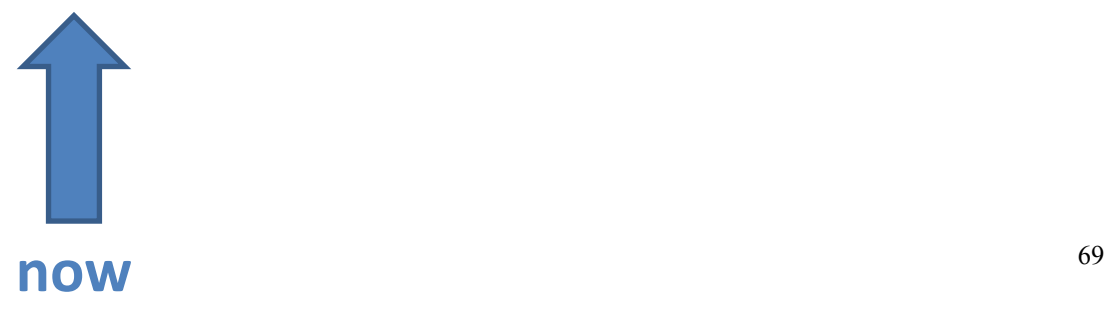

# IR Optimization

• Making code better

# IR Optimization

• Making code "better"

# "Optimized" evaluation  $t0 = cgen(a+b[5*c])$

Phase 2: - use weights to decide on order of translation

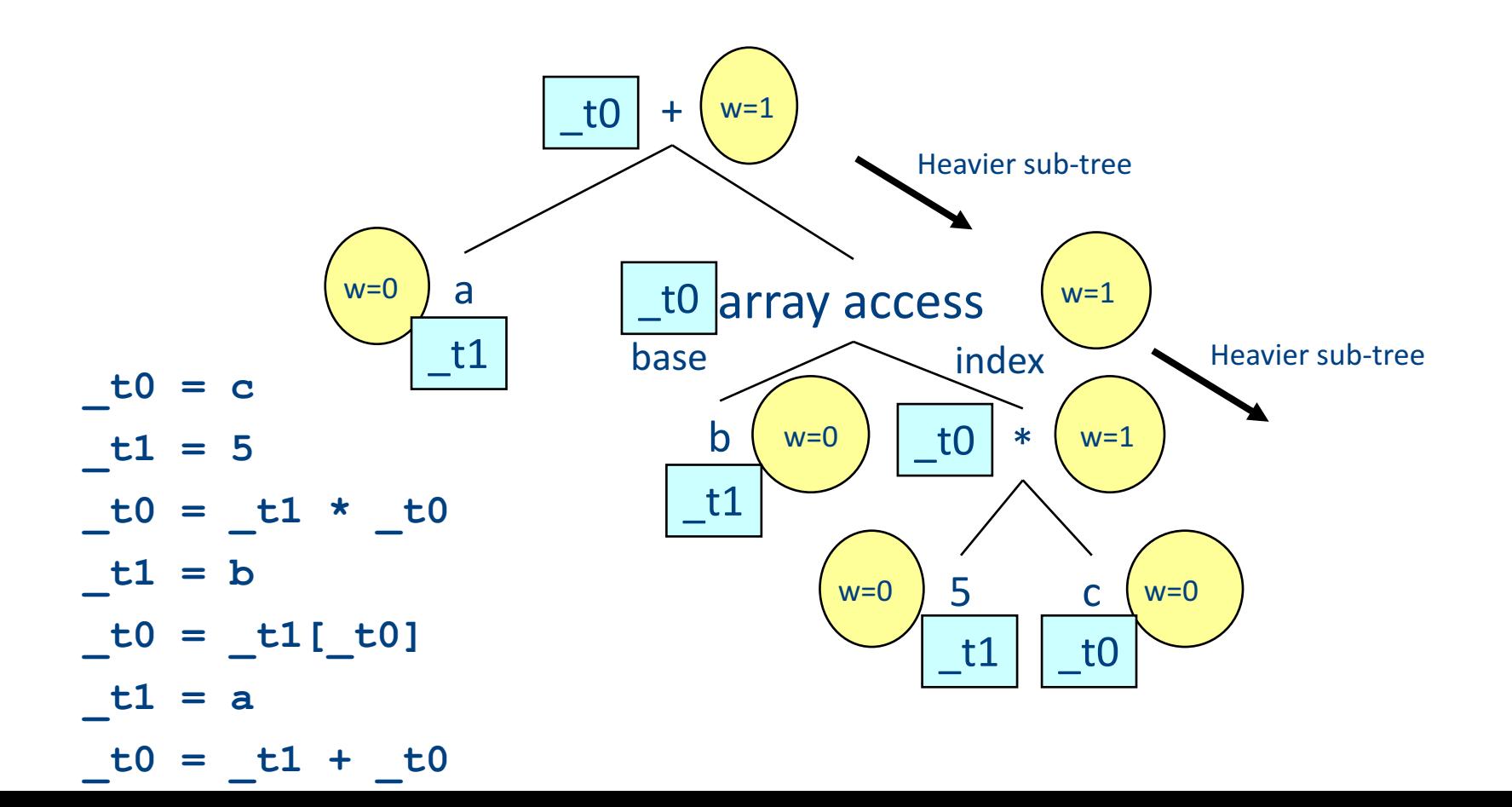
#### But what about...

- $a := 1 + 2;$  $y := a + b;$  $x := a + b + 8$ ;  $z := b + a;$
- $a := a + 1;$  $w:= a + b;$

# Overview of IR optimization

#### • Formalisms and Terminology

- Control-flow graphs
- Basic blocks
- Local optimizations
	- $-$  Speeding up small pieces of a procedure
- Global optimizations
	- Speeding up procedure as a whole
- The dataflow framework
	- $-$  Defining and implementing a wide class of optimizations

#### Program Analysis

- In order to optimize a program, the compiler has to be able to reason about the properties of that program
- An analysis is called **sound** if it never asserts an incorrect fact about a program
- All the analyses we will discuss in this class are sound
	- *(Why?)*

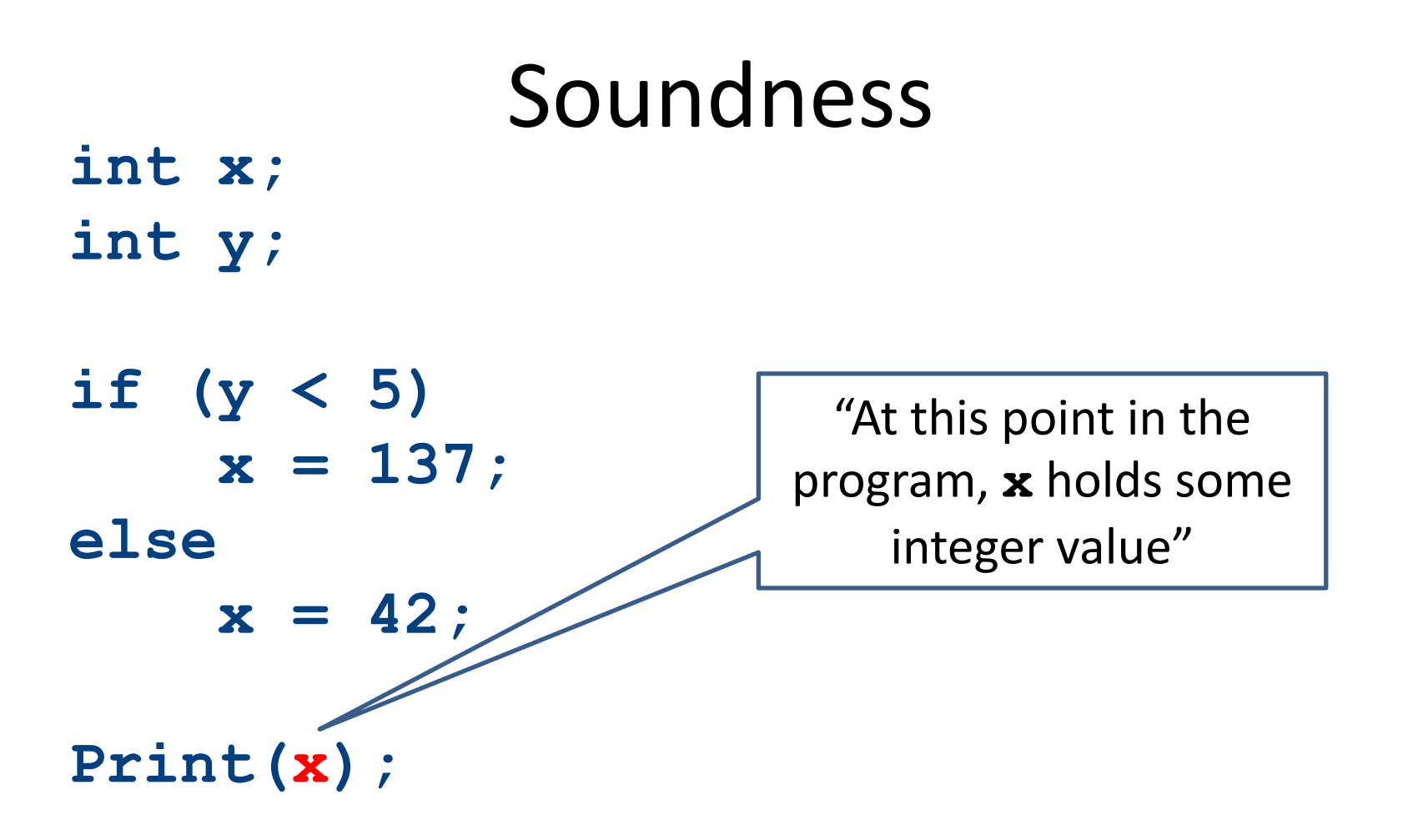

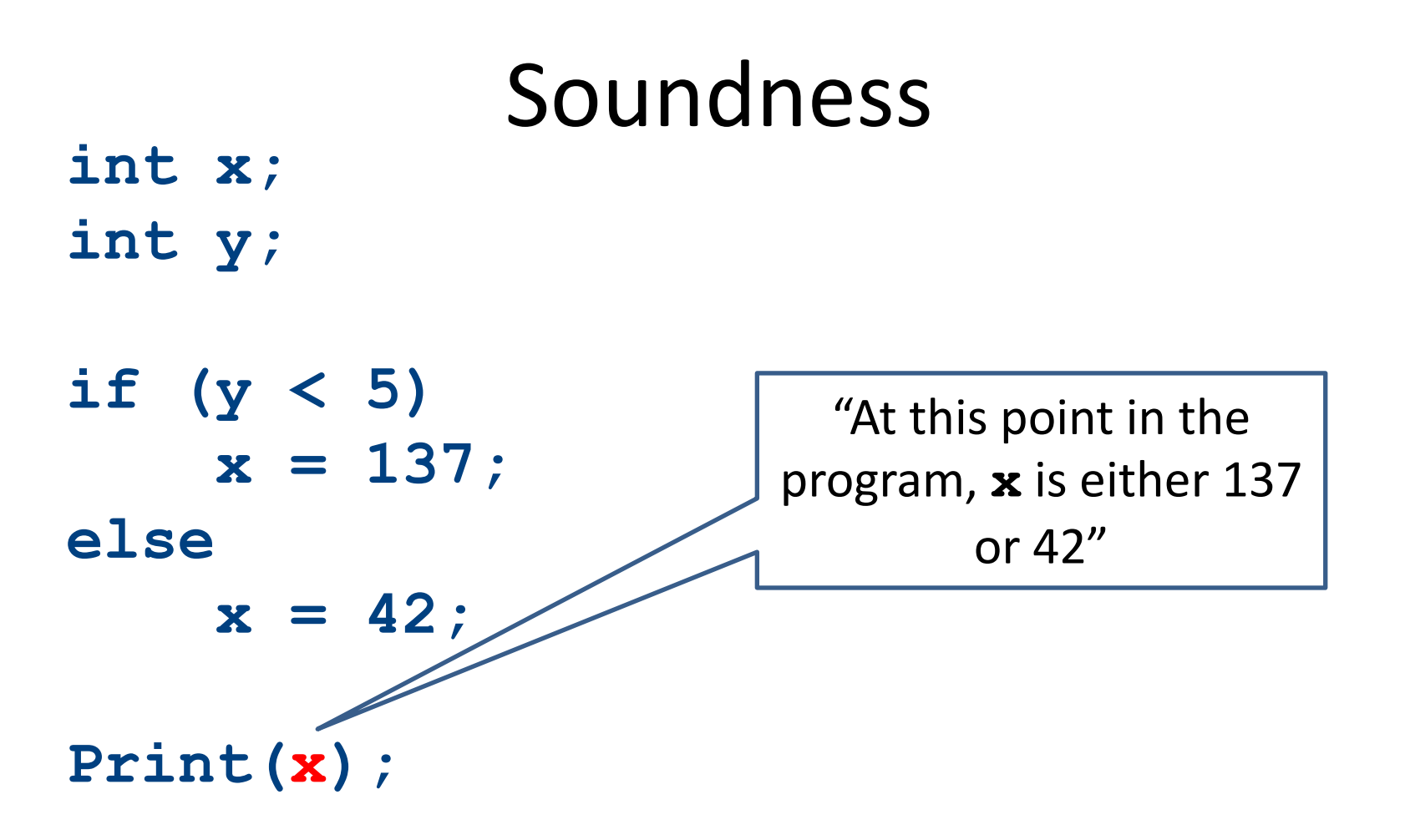

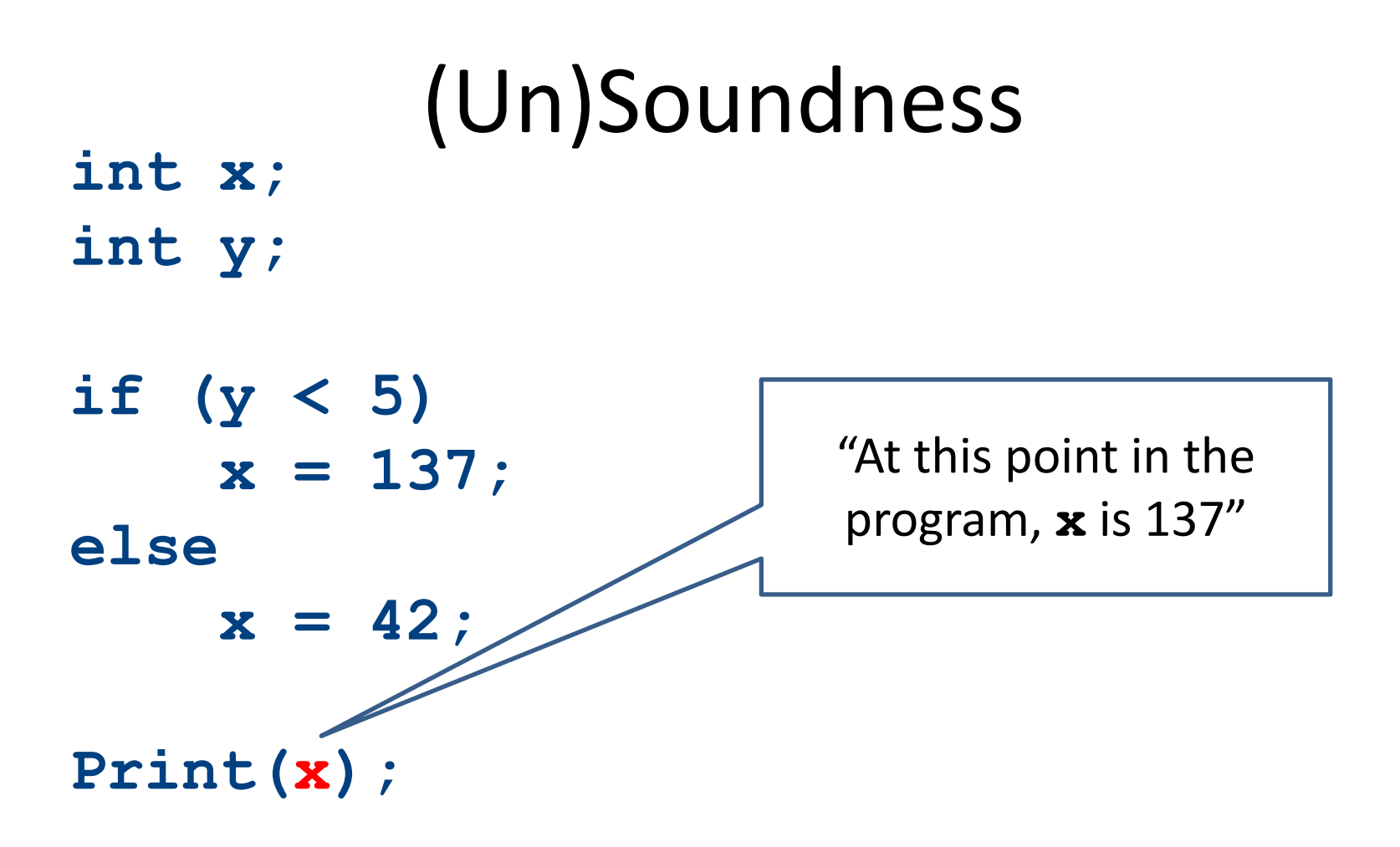

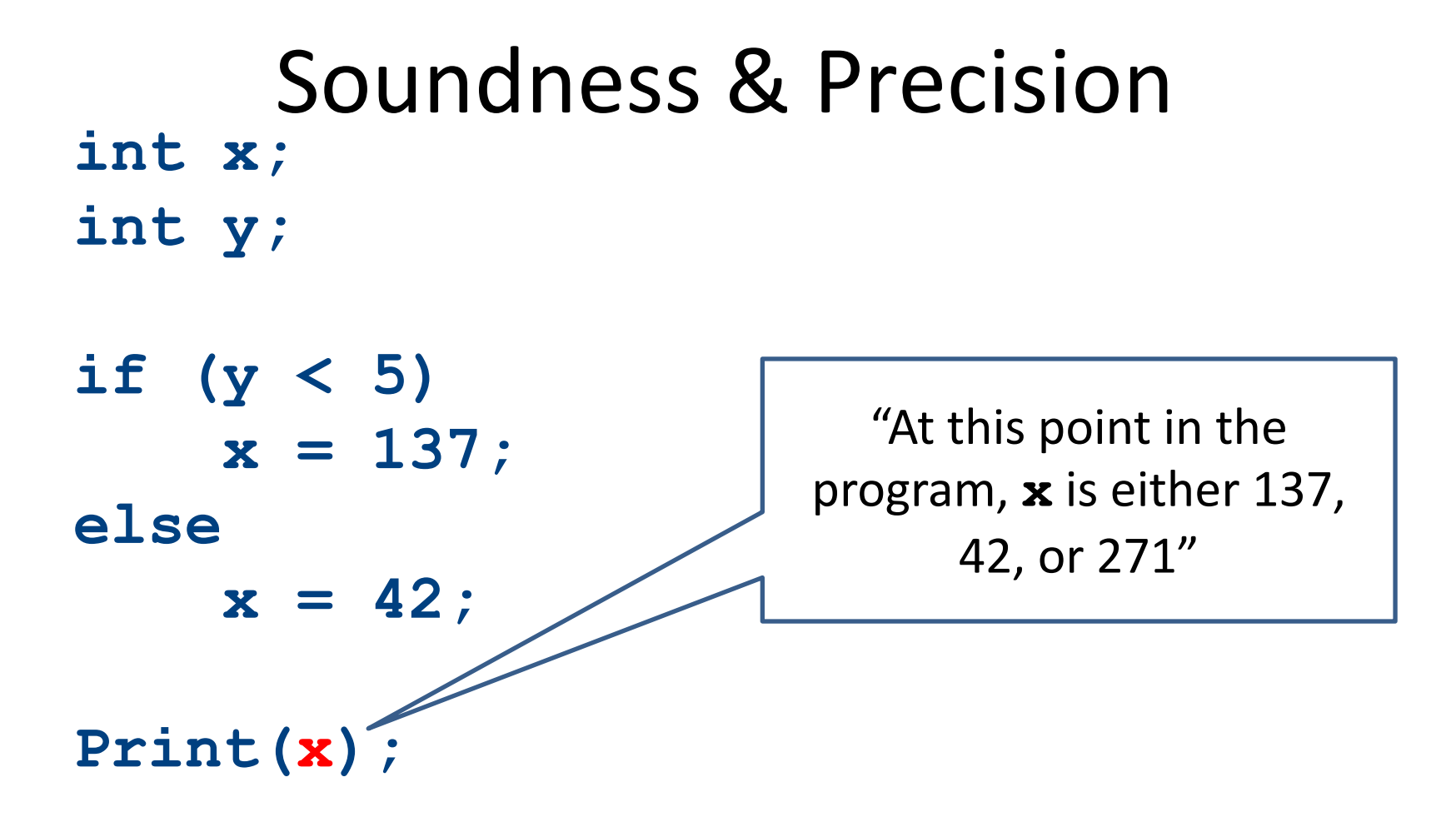

#### Semantics-preserving optimizations

- An optimization is semantics-preserving if it does not alter the semantics of the original program
- Examples:
	- $-$  Eliminating unnecessary temporary variables
	- $-$  Computing values that are known statically at compile-time instead of runtime
	- $-$  Evaluating constant expressions outside of a loop instead of inside
- Non-examples:
	- Replacing bubble sort with quicksort (why?)
	- $-$  The optimizations we will consider in this class are all semantics-preserving

# A formalism for IR optimization

- Every phase of the compiler uses some new abstraction:
	- $-$  Scanning uses regular expressions
	- $-$  Parsing uses CFGs
	- $-$  Semantic analysis uses proof systems and symbol tables
	- IR generation uses ASTs
- In optimization, we need a formalism that captures the structure of a program in a way amenable to optimization

# **Visualizing IR**

```
main:
    _tmp0 = Call _ReadInteger;
    a = \text{tmp0};_tmp1 = Call _ReadInteger;
    b = \text{tmp1};_L0:
    _tmp2 = 0;
    \text{tmp3} = b == \text{tmp2};_tmp4 = 0;
    _tmp5 = _tmp3 == _tmp4;
    IfZ _tmp5 Goto _L1;
    c = a;
    a = b;
    _tmp6 = c % a;
    b = \text{tmp6};Goto _L0;
_L1:
    Push a;
    Call _PrintInt;
```
# **Visualizing IR**

```
main:
   _tmp0 = Call _ReadInteger;
    a = \text{tmp0};_tmp1 = Call _ReadInteger;
    b = \text{tmp1};_L0:
   _tmp2 = 0;
    tmp3 = b == _tmp2;_tmp4 = 0;
    tmp5 = tmp3 == tmp4;IfZ _tmp5 Goto _L1;
    c = a;
    a = b;
    _tmp6 = c % a;
    b = \text{tmp6};Goto _L0;
_L1:
    Push a;
    Call _PrintInt;
```
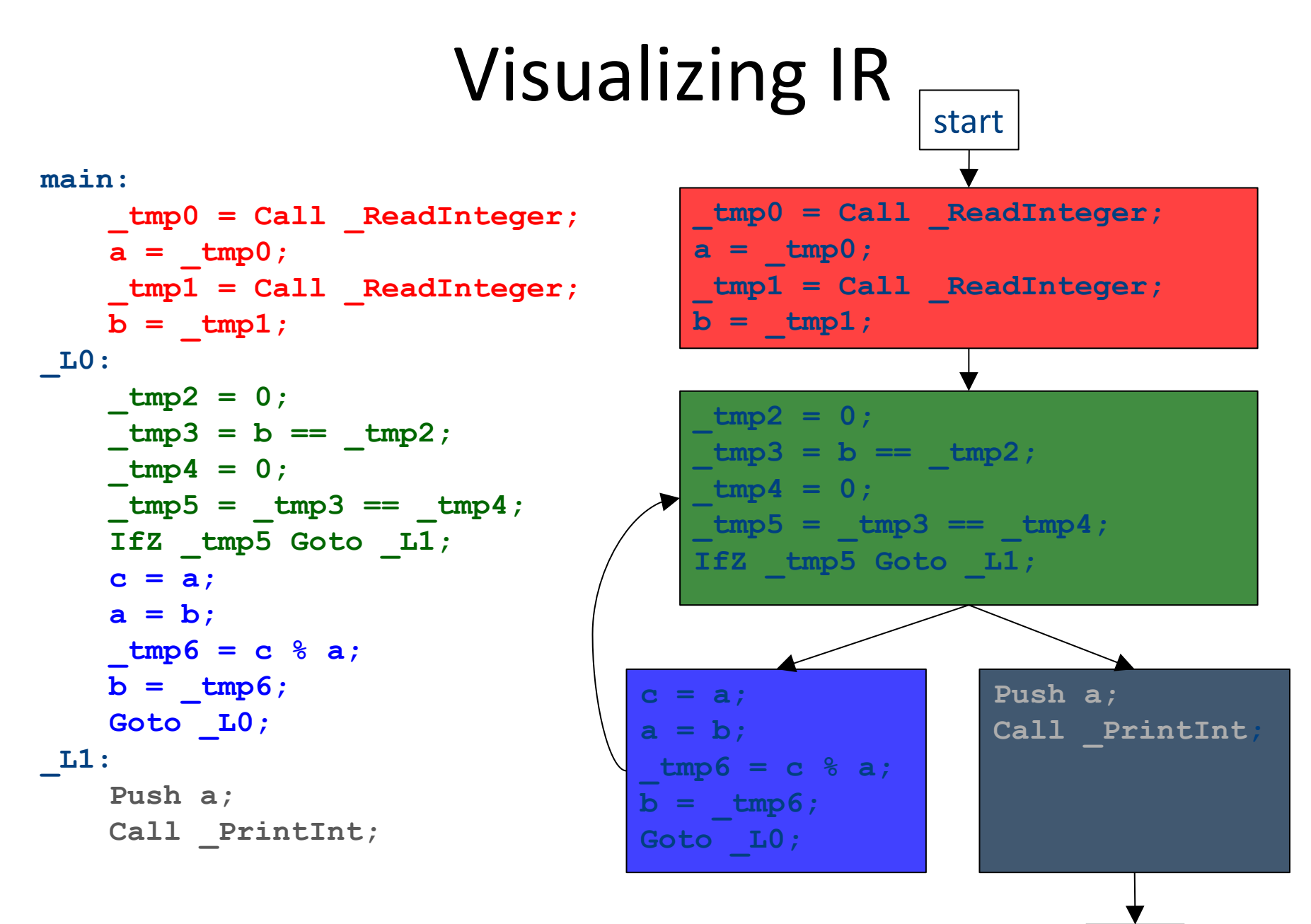

 $end$   $84$ 

## Basic blocks

- A basic block is a sequence of IR instructions where
	- $-$  There is exactly one spot where control enters the sequence, which must be at the start of the sequence
	- $-$  There is exactly one spot where control leaves the sequence, which must be at the end of the sequence
- Informally, a sequence of instructions that always execute as a group

## Control-Flow Graphs

- A control-flow graph (CFG) is a graph of the basic blocks in a function
- The term CFG is overloaded from here on out, we'll mean "control-flow graph" and not "context free grammar"
- Each edge from one basic block to another indicates that control can flow from the end of the first block to the start of the second block
- There is a dedicated node for the start and end of a function

# Types of optimizations

- An optimization is local if it works on just a single basic block
- An optimization is global if it works on an entire control-flow graph
- An optimization is interprocedural if it works across the control-flow graphs of multiple functions
	- $-$  We won't talk about this in this course

#### Basic blocks exercise

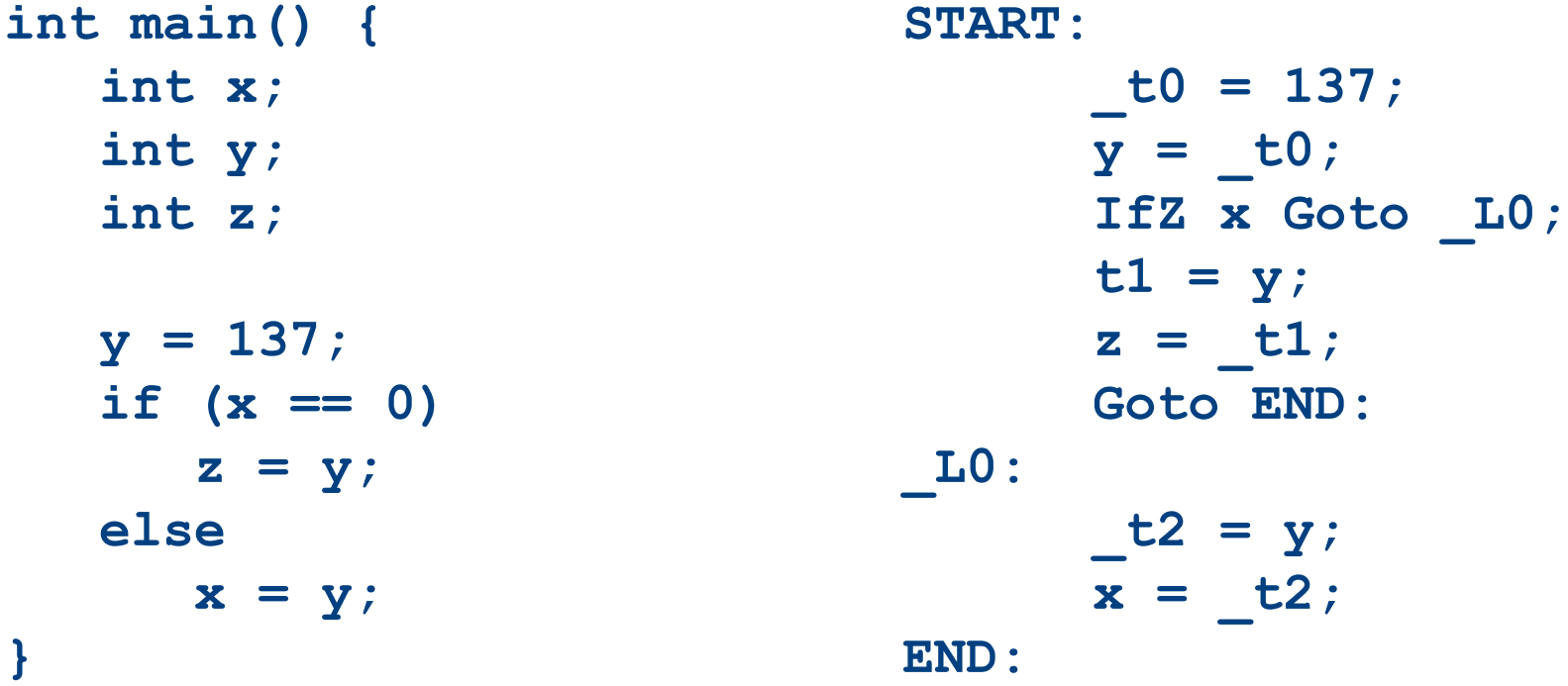

#### Divide the code into basic blocks

#### Control-flow graph exercise

**int main() { int x; int y; int z; y = 137; if (x == 0) z = y; else x = y; }**

**START:**

**\_t0 = 137;**  $y = t0;$ **IfZ x Goto \_L0; t1 = y;**  $z = t1;$ **Goto END: \_L0: \_t2 = y;**  $x = t2;$ 

**END:**

#### Draw the control-flow graph

## Control-flow graph exercise

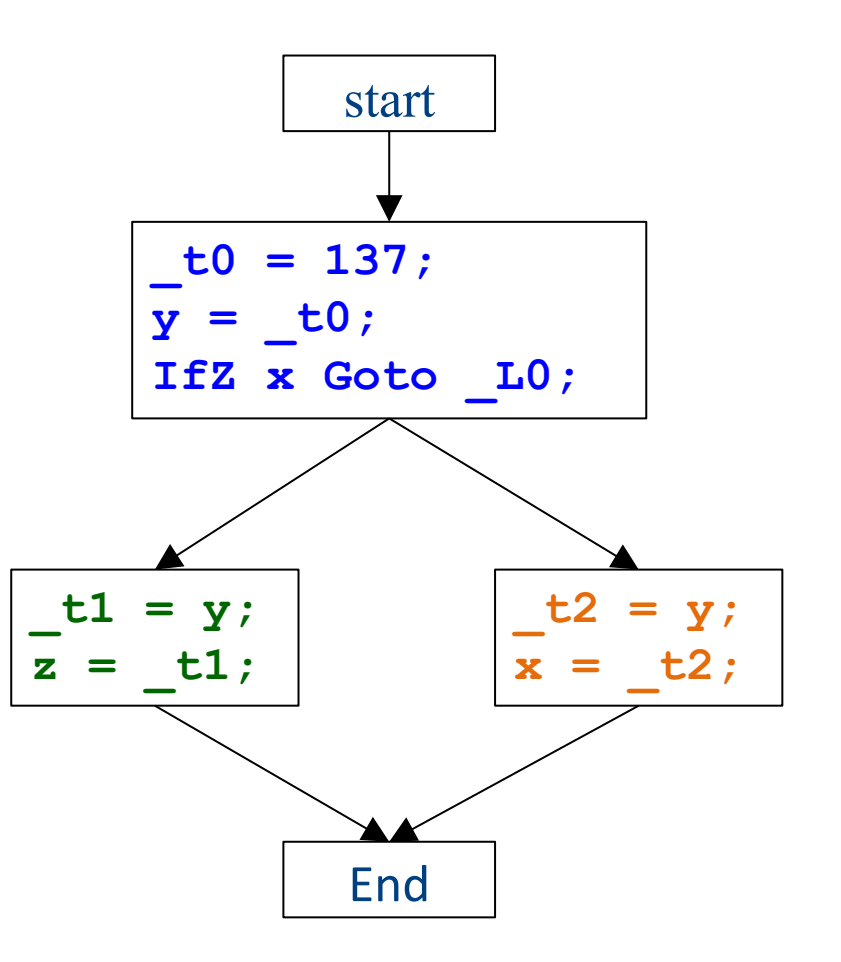

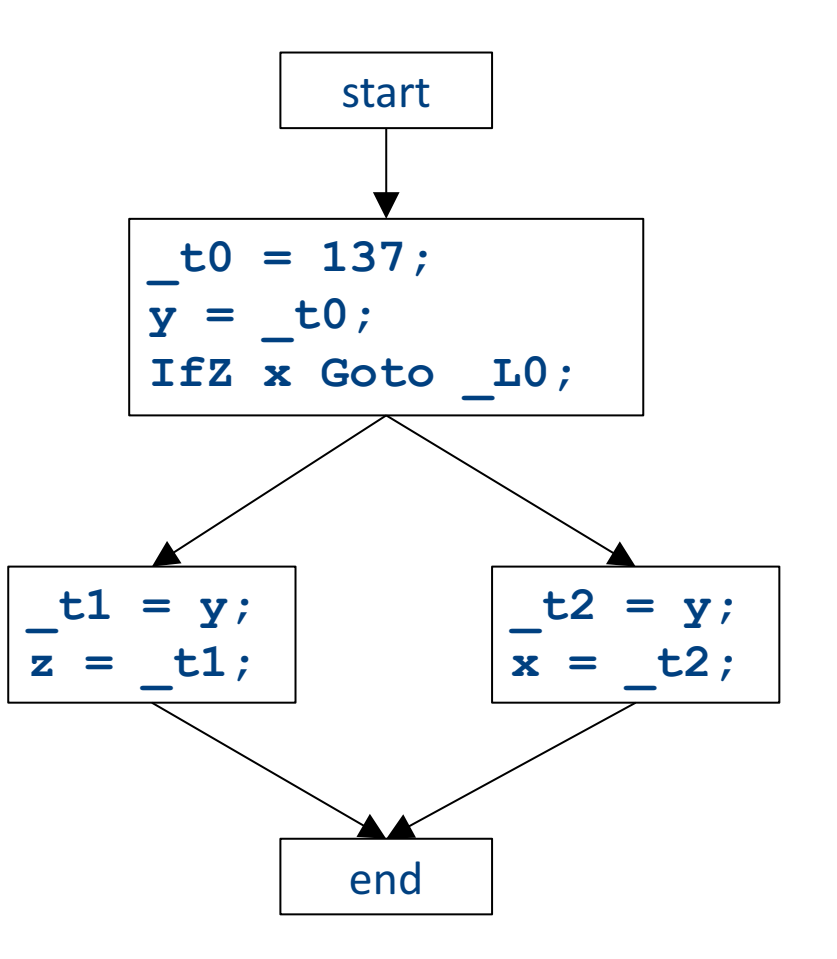

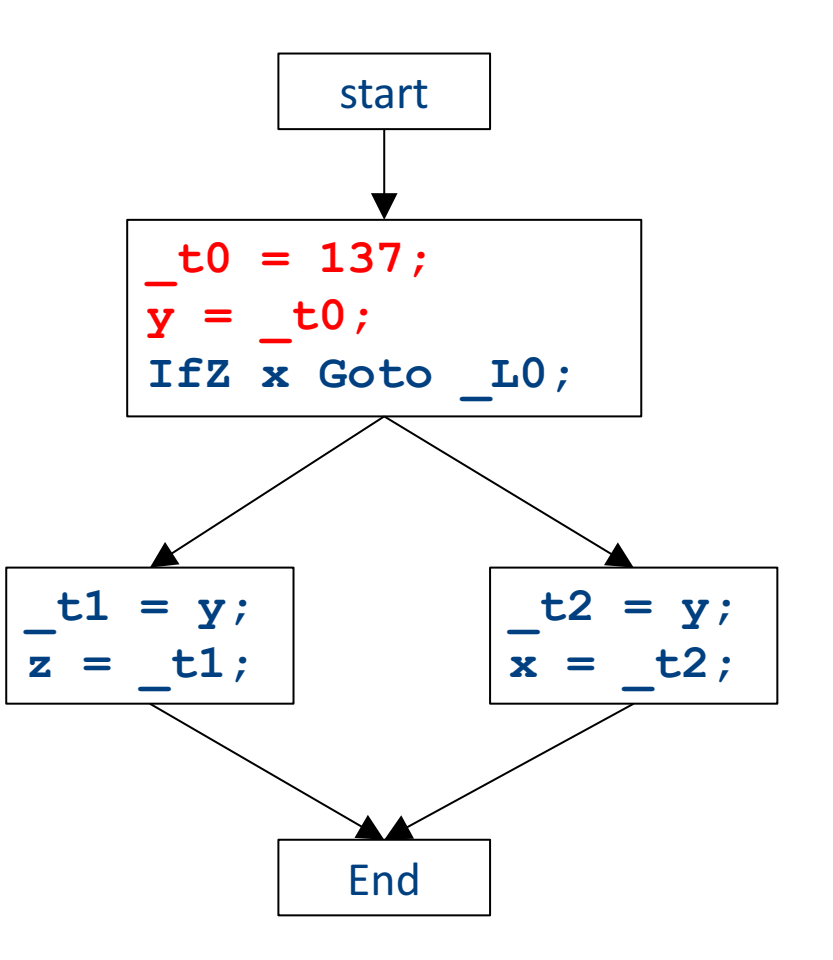

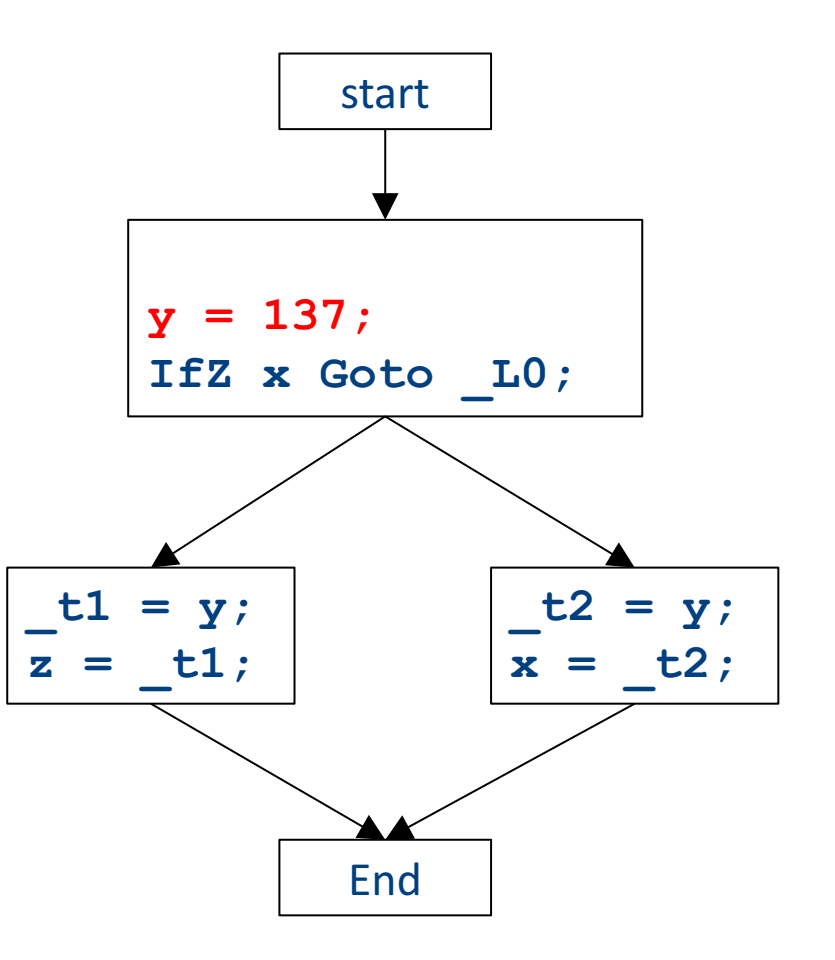

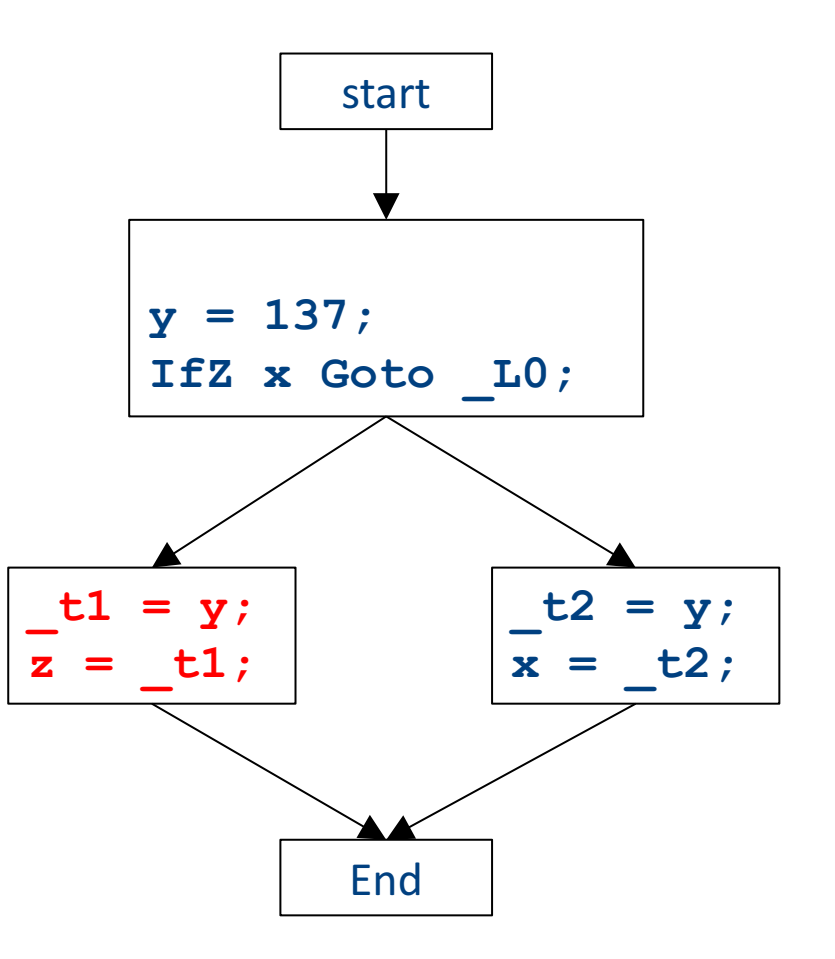

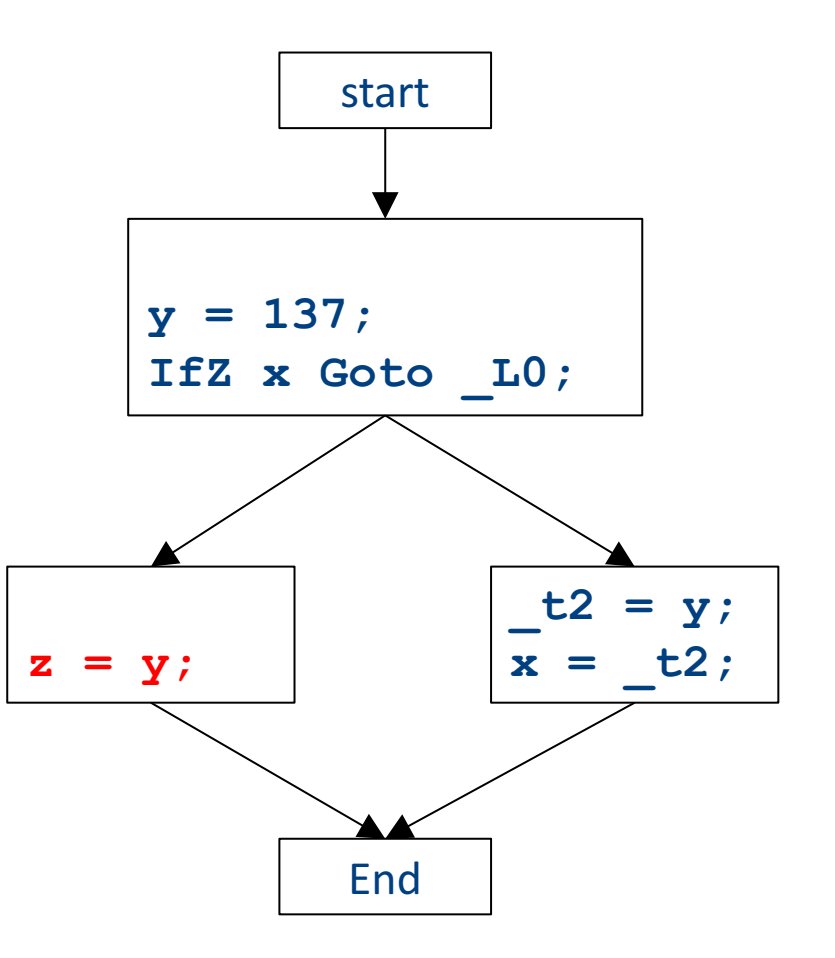

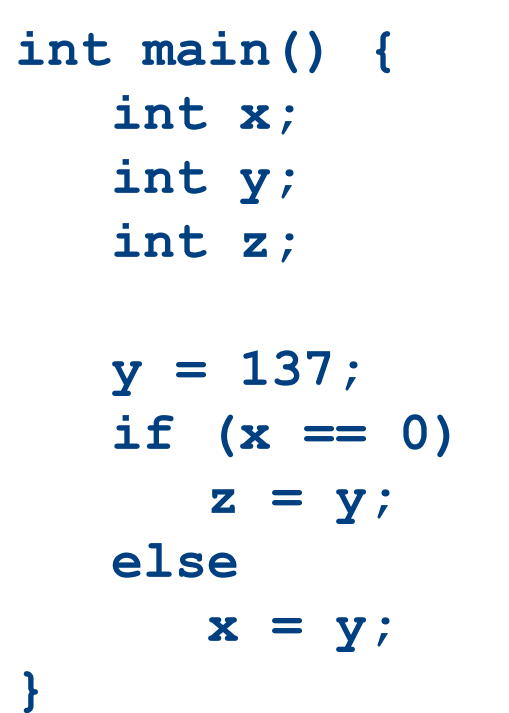

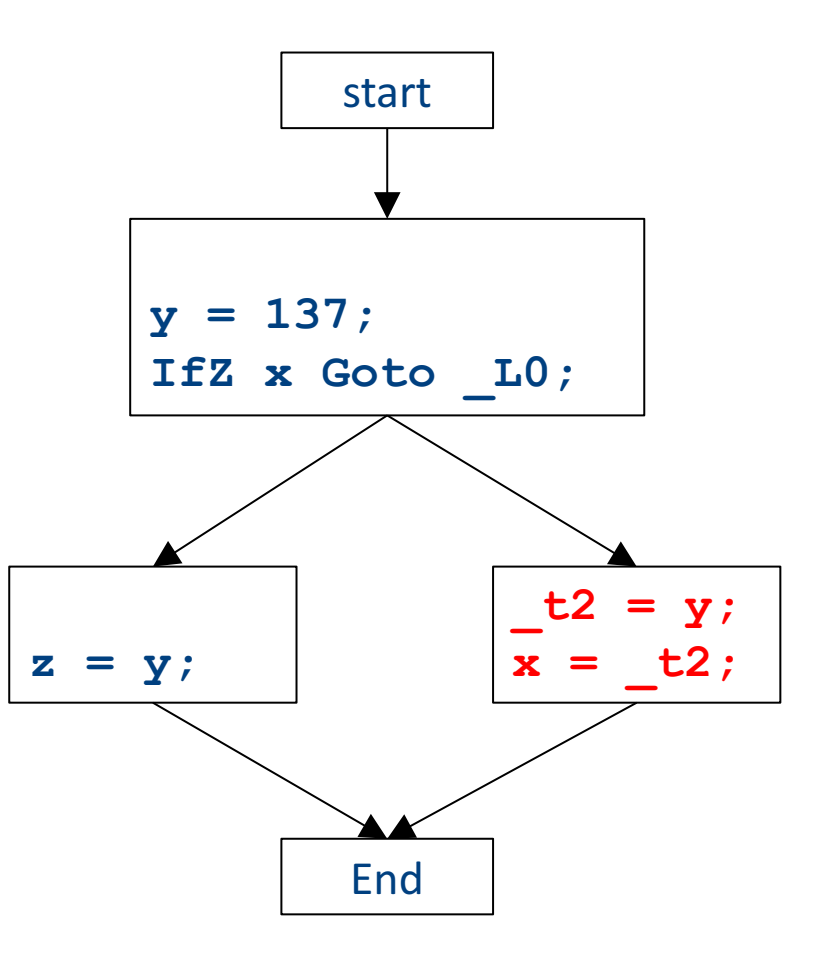

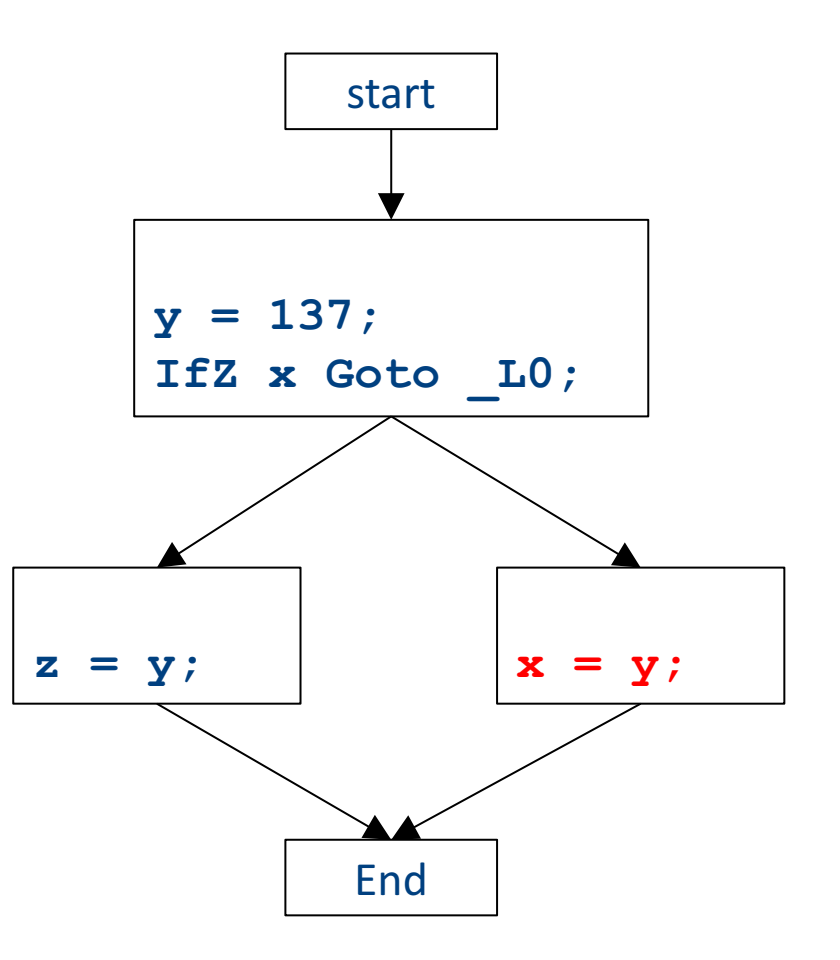

## Global optimizations

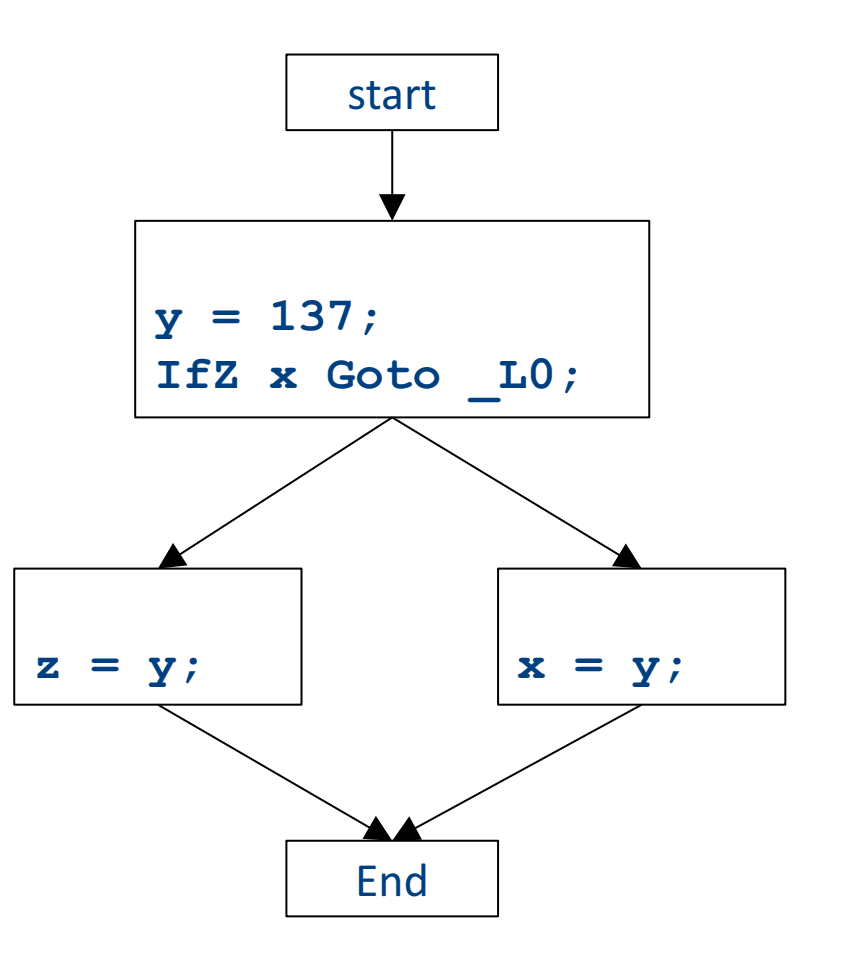

## Global optimizations

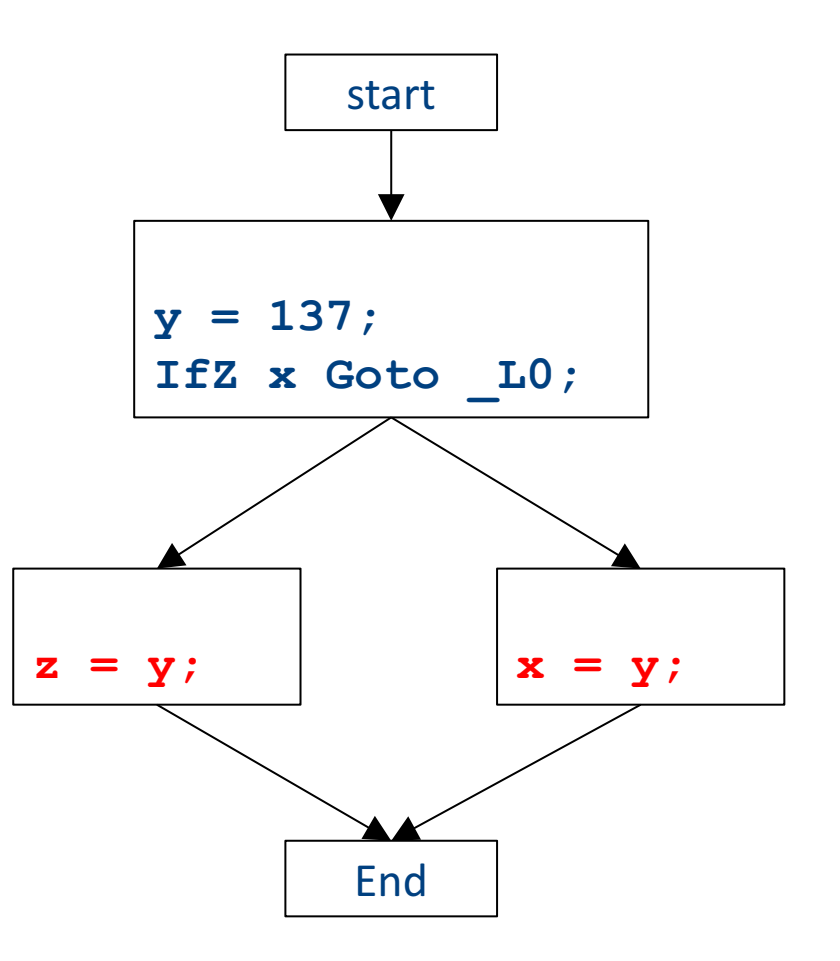

## Global optimizations

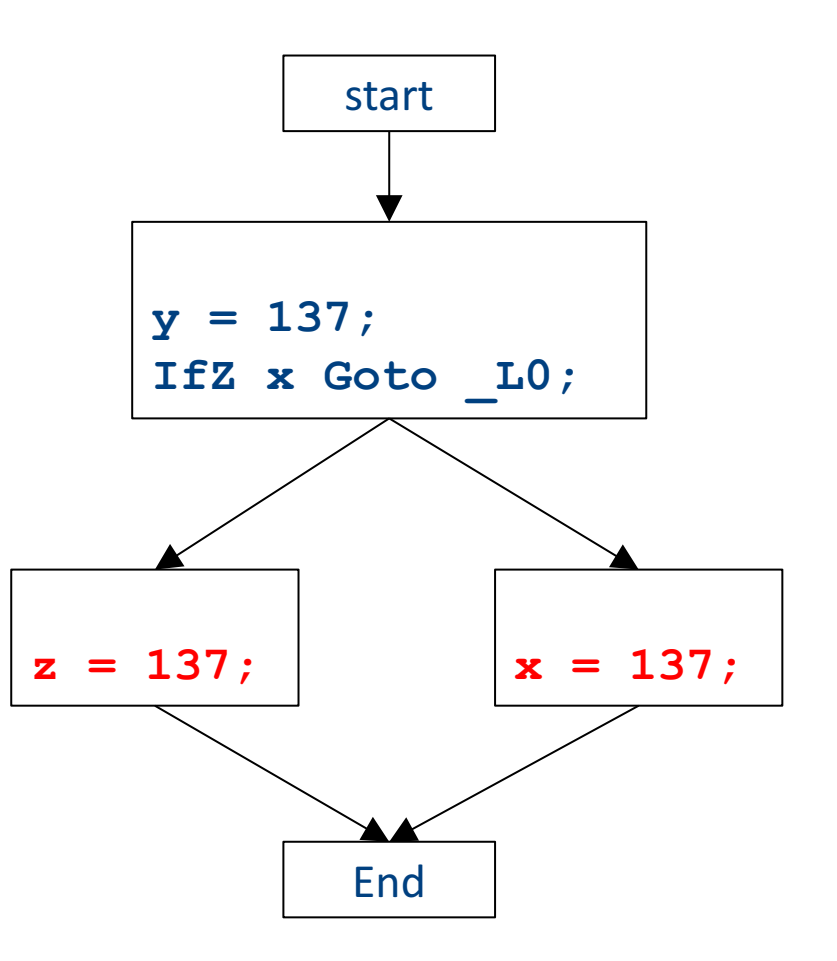

#### Optimization path

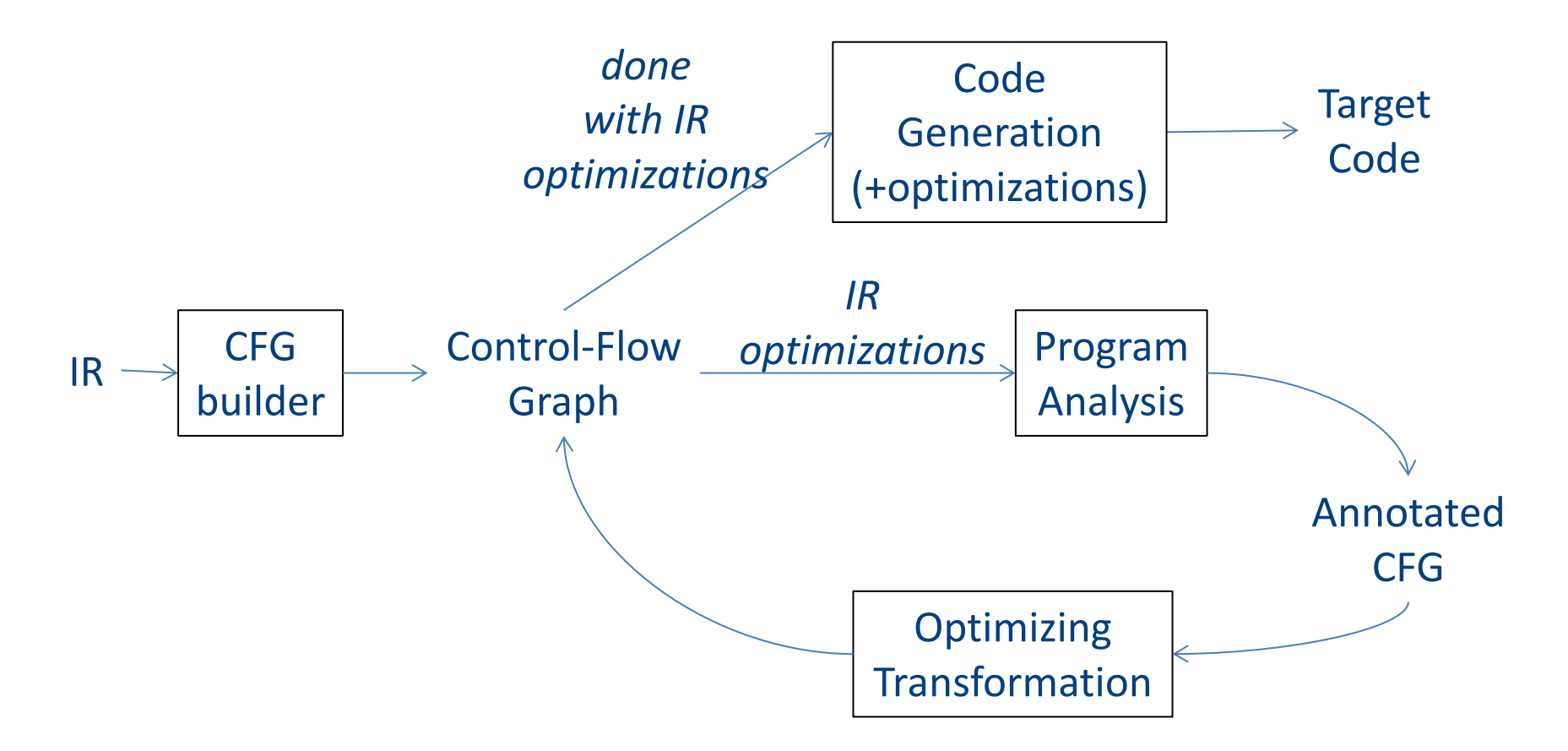

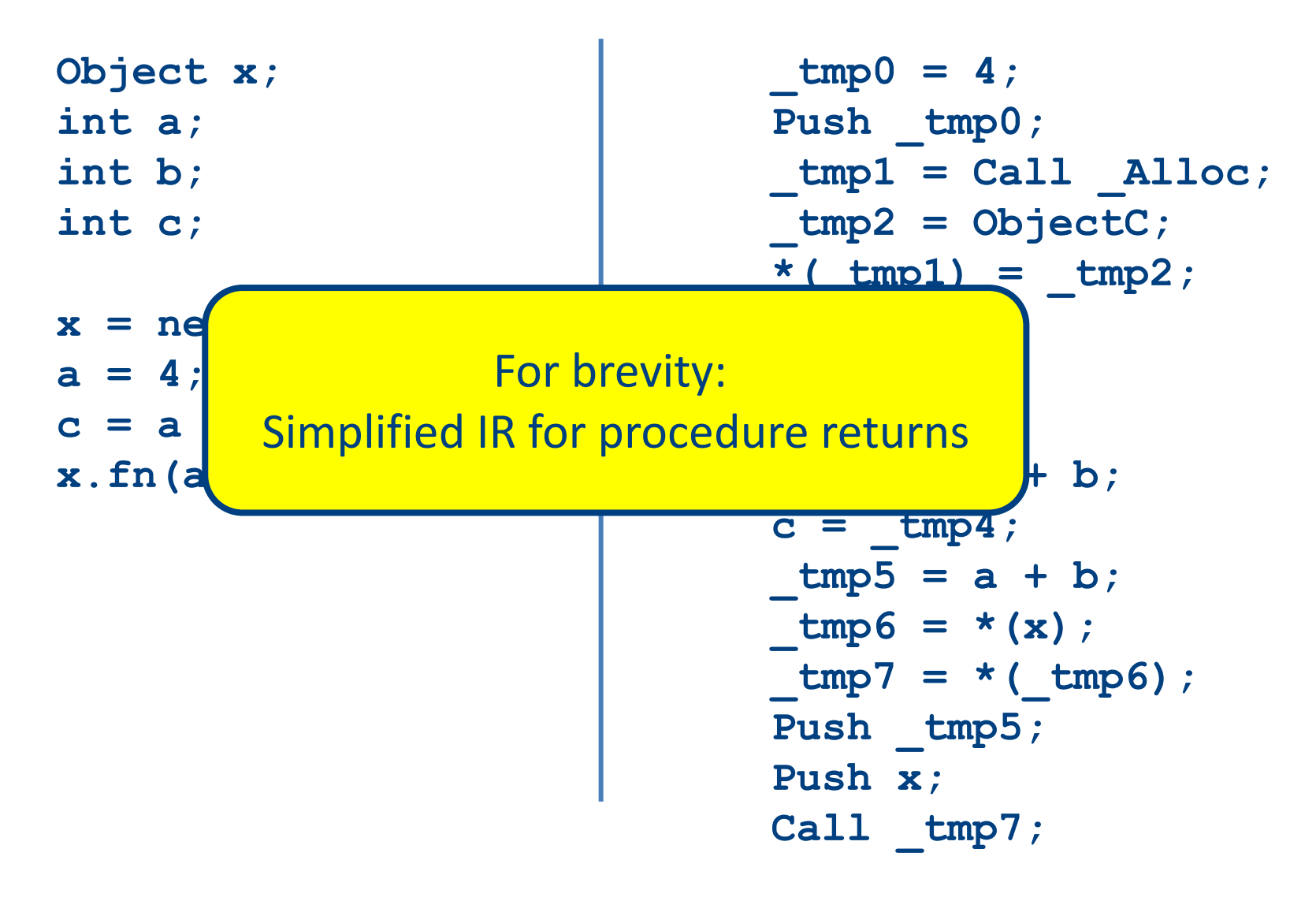

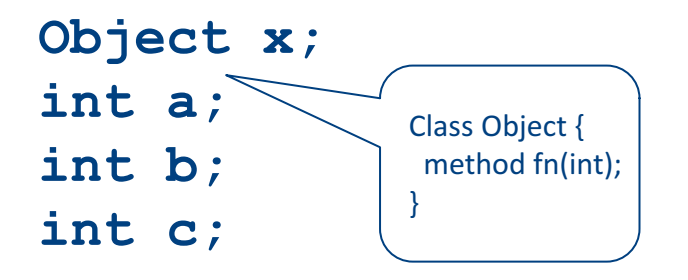

$$
x = new Object;
$$
  
a = 4;  
c = a + b;  
x.fn(a + b);

**\_tmp0 = 4; Push \_tmp0; \_tmp1 = Call \_Alloc; \_tmp2 = ObjectC; \*(\_tmp1) = \_tmp2; x = \_tmp1; \_tmp3 = 4; a = \_tmp3; \_tmp4 = a + b; c = \_tmp4; \_tmp5 = a + b; \_tmp6 = \*(x); \_tmp7 = \*(\_tmp6); Push \_tmp5; Push x; Call \_tmp7;**

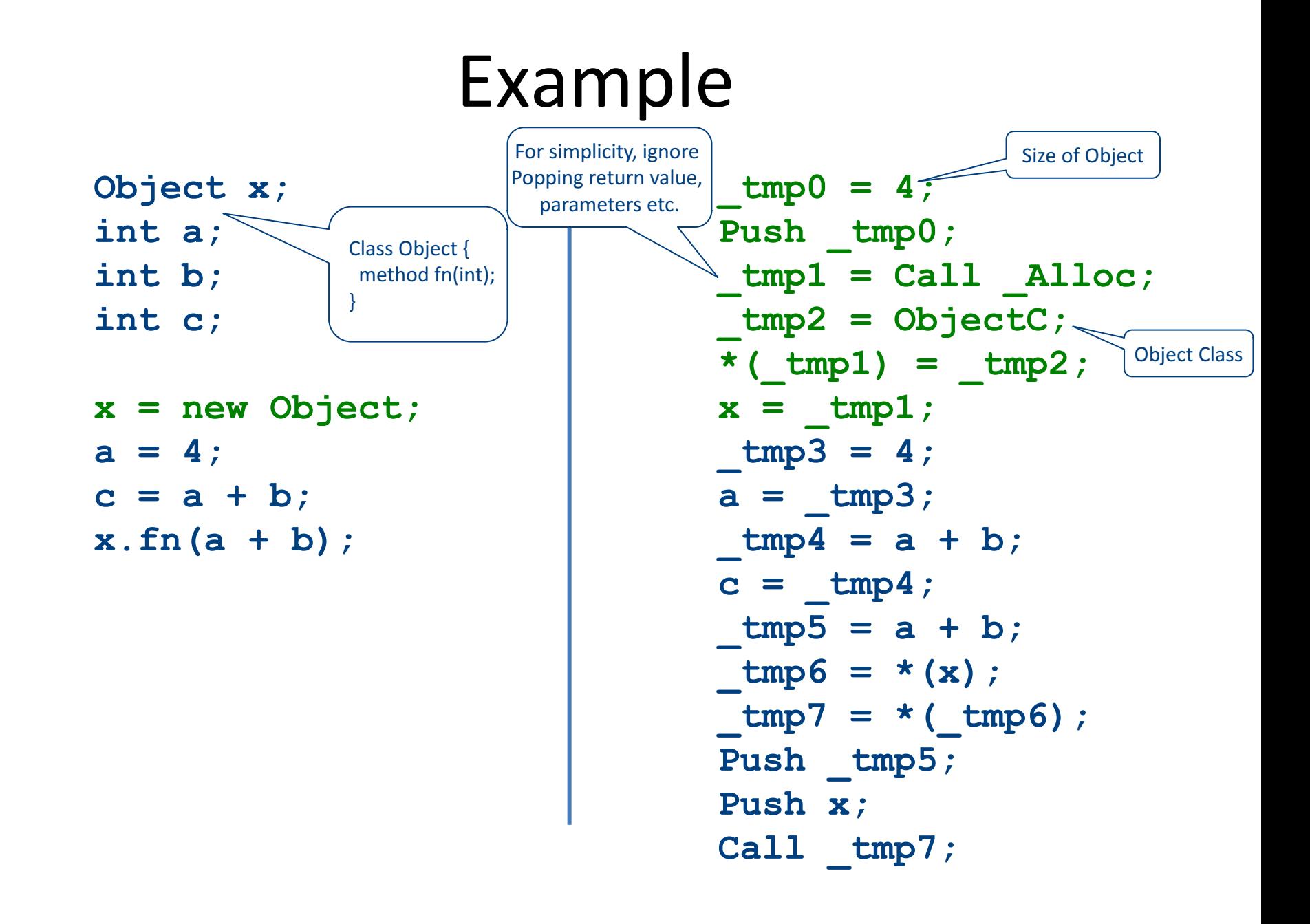

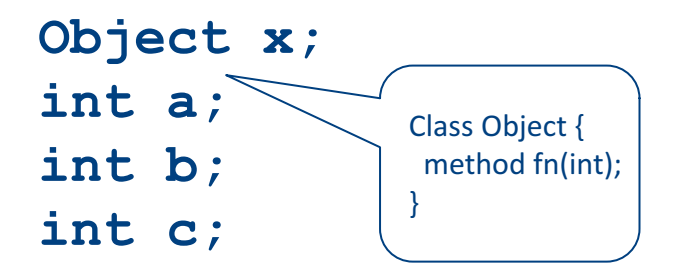

$$
x = new Object;
$$
  
a = 4;  
c = a + b;  
x.fn(a + b);

**\_tmp0 = 4; Push \_tmp0; \_tmp1 = Call \_Alloc; \_tmp2 = ObjectC; \*(\_tmp1) = \_tmp2; x = \_tmp1; \_tmp3 = 4; a = \_tmp3; \_tmp4 = a + b; c = \_tmp4; \_tmp5 = a + b; \_tmp6 = \*(x); \_tmp7 = \*(\_tmp6); Push \_tmp5; Push x; Call \_tmp7;**

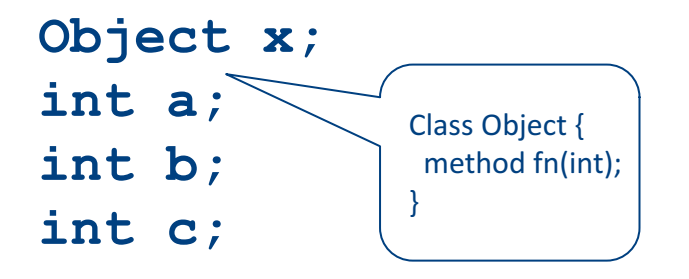

$$
x = new Object;
$$
  
a = 4;  
c = a + b;  
x.fn(a + b);

**\_tmp0 = 4; Push \_tmp0; \_tmp1 = Call \_Alloc; \_tmp2 = ObjectC; \*(\_tmp1) = \_tmp2; x = \_tmp1; \_tmp3 = 4; a = \_tmp3; \_tmp4 = a + b; c = \_tmp4; \_tmp5 = a + b; \_tmp6 = \*(x); \_tmp7 = \*(\_tmp6); Push \_tmp5; Push x; Call \_tmp7;**

Start

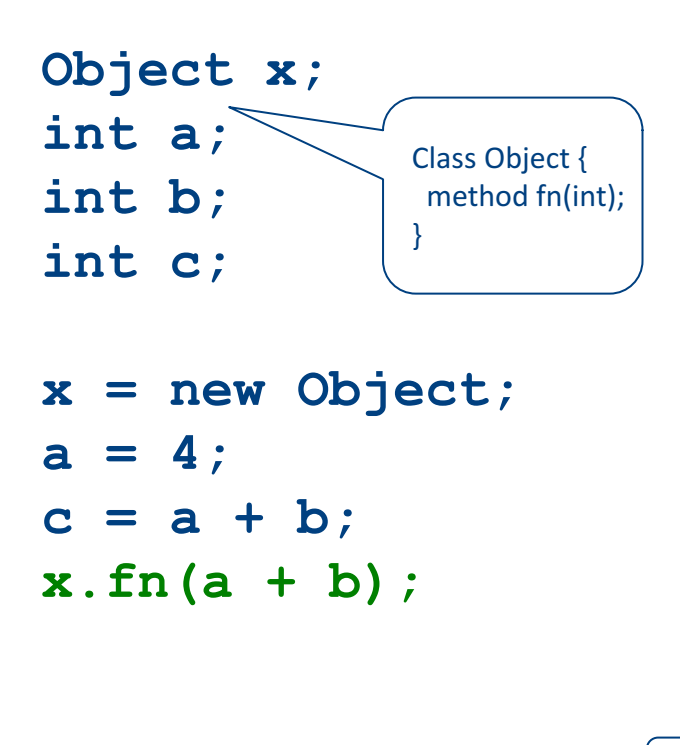

$$
tmp0 = 4;
$$
\n
$$
tmp1 = Call_1
$$
\n
$$
tmp1 = Call_2
$$
\n
$$
tmp2 = ObjectC;
$$
\n
$$
\star (tmp1) = tmp2;
$$
\n
$$
x = _tmp1;
$$
\n
$$
tmp3 = 4;
$$
\n
$$
a = _tmp3;
$$
\n
$$
tmp4 = a + b;
$$
\n
$$
c = _tmp4;
$$
\n
$$
tmp5 = a + b;
$$
\n
$$
tmp6 = \star (x);
$$
\n
$$
tmp7 = \star (tmp6);
$$
\n
$$
tmp7 = \star (tmp6);
$$
\n
$$
tmp8;
$$
\n
$$
tmp9;
$$
\n
$$
tmp1 = \star (tmp6);
$$
\n
$$
tmp7 = \star (tmp6);
$$
\n
$$
tmp8;
$$
\n
$$
call_1 - tmp7;
$$
• If we have two variable assignments  $v1 = a$  op b

```
v2 = a op b
```
• and the values of  $v1$ , a, and b have not changed between the assignments, rewrite the code as  $v1 = a$  op b

 $v2 = v1$ 

- Eliminates useless recalculation
- Paves the way for later optimizations

• If we have two variable assignments  $v1 = a$  op b  $\left[$  or:  $v1 = a\right]$ 

 $v2 = a$  op b  $[or: v2 = a]$ 

• and the values of  $v1$ , a, and b have not changed between the assignments, rewrite the code as  $v1 = a$  op b  $\left[$  or:  $v1 = a\right]$ 

 $v2 = v1$ 

- Eliminates useless recalculation
- Paves the way for later optimizations

**Object x; int a; int b; int c; x = new Object;**

```
a = 4;
c = a + b;
```

```
x.fn(a + b);
```

```
_tmp0 = 4;
Push tmp0;
_tmp1 = Call _Alloc;
_tmp2 = ObjectC;
*( tmp1) = tmp2;
x = \text{tmp1};_tmp3 = 4;
a = \text{tmp3};_tmp4 = a + b;
c = \text{tmp4};_tmp5 = a + b;
_tmp6 = *(x);
_tmp7 = *(_tmp6);
Push tmp5;
Push x;
Call _tmp7;
```
**Object x; int a; int b; int c; x = new Object;**

**a = 4; c = a + b; x.fn(a + b);**

```
_tmp0 = 4;
Push tmp0;
_tmp1 = Call _Alloc;
_tmp2 = ObjectC;
*( tmp1) = tmp2;
x = \text{tmp1};_tmp3 = 4;
a = \text{tmp3};_tmp4 = a + b;
c = \text{tmp4};tmp5 = tmp4;tmp6 = * (x);_tmp7 = *(_tmp6);
Push tmp5;
Push x;
Call _tmp7;
```
**Object x; int a; int b; int c; x = new Object;**

**a = 4; c = a + b; x.fn(a + b);**

```
_tmp0 = 4;
Push tmp0;
_tmp1 = Call _Alloc;
_tmp2 = ObjectC;
*( tmp1) = tmp2;
x = \text{tmp1};_tmp3 = 4;
a = \text{tmp3};_tmp4 = a + b;
c = \text{tmp4};tmp5 = tmp4;tmp6 = * (x);_tmp7 = *(_tmp6);
Push tmp5;
Push x;
Call _tmp7;
```
**Object x; int a; int b; int c; x = new Object;**

**a = 4; c = a + b; x.fn(a + b);**

**\_tmp0 = 4;** Push tmp0; **\_tmp1 = Call \_Alloc; \_tmp2 = ObjectC;**  $*($  tmp1) = tmp2;  $x = \text{tmp1};$ **\_tmp3 = \_tmp0;**  $a = \text{tmp3};$ **\_tmp4 = a + b;**  $c = \text{tmp4};$  $tmp5 = tmp4;$  $tmp6 = * (x);$ **\_tmp7 = \*(\_tmp6);** Push tmp5; **Push x; Call \_tmp7;**

**Object x; int a; int b; int c;**

**x = new Object; a = 4; c = a + b; x.fn(a + b);**

**\_tmp0 = 4;** Push tmp0; **\_tmp1 = Call \_Alloc; \_tmp2 = ObjectC;**  $*($  tmp1) = tmp2;  $x = \text{tmp1};$ **\_tmp3 = \_tmp0;**  $a = \text{tmp3};$ **\_tmp4 = a + b;**  $c = \text{tmp4};$  $tmp5 = tmp4;$  $tmp6 = * (x);$  $tmp7 = * (tmp6)$ ; Push tmp5; **Push x; Call \_tmp7;**

```
Object x;
int a;
int b;
int c;
```

```
x = new Object;
a = 4;
c = a + b;
x.fn(a + b);
```

```
_tmp0 = 4;
Push tmp0;
_tmp1 = Call _Alloc;
_tmp2 = ObjectC;
*( tmp1) = tmp2;
x = \text{tmp1};_tmp3 = _tmp0;
a = \text{tmp3};_tmp4 = a + b;
c = _tmp4;
tmp5 = c;_tmp6 = *(x);
tmp7 = * (tmp6);
Push tmp5;
Push x;
Call _tmp7;
```
- If we have a variable assignment  $v1 = v2$ then as long as  $v1$  and  $v2$  are not reassigned, we can rewrite expressions of the form
	- $a = ... v1 ...$

#### as

$$
a = ... v2 ...
$$

provided that such a rewrite is legal

**Object x; int a; int b; int c;**

```
_tmp0 = 4;
Push tmp0;
_tmp1 = Call _Alloc;
_tmp2 = ObjectC;
*( tmp1) = tmp2;
x = \text{tmp1};_tmp3 = _tmp0;
a = \text{tmp3};_tmp4 = a + b;
c = \text{tmp4};_tmp5 = c;
_tmp6 = *(x);
_tmp7 = *(_tmp6);
Push tmp5;
Push x;
Call _tmp7;
```
**Object x; int a; int b; int c;**

```
_tmp0 = 4;
Push tmp0;
_tmp1 = Call _Alloc;
_tmp2 = ObjectC;
*( tmp1) = tmp2;
x = \text{tmp1};_tmp3 = _tmp0;
a = \text{tmp3};_tmp4 = a + b;
c = \text{tmp4};_tmp5 = c;
_tmp6 = *(x);
_tmp7 = *(_tmp6);
Push tmp5;
Push x;
Call _tmp7;
```
**Object x; int a; int b; int c;**

```
_tmp0 = 4;
Push tmp0;
_tmp1 = Call _Alloc;
_tmp2 = ObjectC;
*(_tmp1) = ObjectC;
x = \text{tmp1};_tmp3 = _tmp0;
a = \text{tmp3};_tmp4 = a + b;
c = \text{tmp4};_tmp5 = c;
_tmp6 = *(x);
_tmp7 = *(_tmp6);
Push tmp5;
Push x;
Call _tmp7;
```
**Object x; int a; int b; int c;**

**x = new Object; a = 4; c = a + b; x.fn(a + b);**

**\_tmp0 = 4;** Push tmp0; **\_tmp1 = Call \_Alloc; \_tmp2 = ObjectC; \*(\_tmp1) = ObjectC;**  $x = \text{tmp1};$ **\_tmp3 = \_tmp0;**  $a = \text{tmp3};$ **\_tmp4 = a + b;**  $c = \text{tmp4};$ **\_tmp5 = c;**  $tmp6 = *(<sub>tmp1</sub>)$ ; **\_tmp7 = \*(\_tmp6);** Push tmp5; Push tmp1; **Call \_tmp7;**

**Object x; int a; int b; int c;**

**x = new Object; a = 4;**  $c = a + b$ ; **x.fn(a + b);**

**\_tmp0 = 4;** Push tmp0;  $tmp1 = Call$   $Alloc;$ **\_tmp2 = ObjectC; \*(\_tmp1) = ObjectC;**  $x = \text{tmp1};$ **\_tmp3 = \_tmp0;**  $a = \text{tmp3};$ **\_tmp4 = a + b;**  $c = \text{tmp4};$ **\_tmp5 = c;**  $tmp6 = * (tmp1);$  $tmp7 = * (tmp6)$ ; Push tmp5; Push tmp1; **Call \_tmp7;**

**Object x; int a; int b; int c;**

**x = new Object; a = 4;**  $c = a + b$ ; **x.fn(a + b);**

**\_tmp0 = 4;** Push tmp0;  $tmp1 = Call$   $Alloc;$ **\_tmp2 = ObjectC; \*(\_tmp1) = ObjectC;**  $x = \text{tmp1};$  $tmp3 = tmp0;$  $a = \text{tmp3};$  $tmp4 = tmp3 + b;$  $c = \text{tmp4};$ **\_tmp5 = c;**  $tmp6 = * (tmp1);$ **\_tmp7 = \*(\_tmp6);** Push tmp5; Push tmp1; **Call \_tmp7;**

**Object x; int a; int b; int c;**

**x = new Object; a = 4;**  $c = a + b$ ; **x.fn(a + b);**

**\_tmp0 = 4;** Push tmp0; **\_tmp1 = Call \_Alloc; \_tmp2 = ObjectC; \*(\_tmp1) = ObjectC;**  $x = \text{tmp1};$ **\_tmp3 = \_tmp0;**  $a = \text{tmp3};$  $tmp4 = tmp3 + b;$  $c = \text{tmp4};$ **\_tmp5 = c;**  $tmp6 = * (tmp1);$  $tmp7 = * (tmp6)$ ; Push tmp5; Push tmp1; **Call \_tmp7;**

**Object x; int a; int b; int c;**

**x = new Object; a = 4;**  $c = a + b$ ; **x.fn(a + b);**

**\_tmp0 = 4;** Push tmp0; **\_tmp1 = Call \_Alloc; \_tmp2 = ObjectC; \*(\_tmp1) = ObjectC;**  $x = \text{tmp1};$ **\_tmp3 = \_tmp0;**  $a = \text{tmp3};$  $tmp4 = tmp3 + b;$  $c = \text{tmp4};$ **\_tmp5 = c;**  $tmp6 = * (tmp1);$ **\_tmp7 = \*(\_tmp6); Push c;** Push tmp1; **Call \_tmp7;**

**Object x; int a; int b; int c;**

**x = new Object; a = 4; c = a + b; x.fn(a + b);**

**\_tmp0 = 4;** Push tmp0; **\_tmp1 = Call \_Alloc; \_tmp2 = ObjectC; \*(\_tmp1) = ObjectC;**  $x = \text{tmp1};$ **\_tmp3 = \_tmp0;**  $a = \text{tmp3};$  $tmp4 = tmp3 + b;$  $c = \text{tmp4};$ **\_tmp5 = c;**  $\text{tmp6} = *(\text{tmp1});$ **\_tmp7 = \*(\_tmp6); Push c;** Push tmp1; **Call \_tmp7;**

**Object x; int a; int b; int c; x = new Object; a = 4; c = a + b; x.fn(a + b);**

> Is this transformation OK? What do we need to know?

**\_tmp0 = 4;** Push tmp0;  $tmp1 = Call$   $Alloc;$ **\_tmp2 = ObjectC; \*(\_tmp1) = ObjectC;**  $x = \text{tmp1};$  $tmp3 = tmp0;$ **a = \_tmp3;**  $tmp4 = tmp3 + b;$ **c = \_tmp4; \_tmp5 = c; \_tmp6 = ObjectC; \_tmp7 = \*(\_tmp6); Push c;** Push tmp1; **Call \_tmp7;**

**Object x; int a; int b; int c; x = new Object;**

**a = 4; c = a + b; x.fn(a + b);**

**\_tmp0 = 4;** Push tmp0;  $tmp1 = Call$   $Alloc;$ **\_tmp2 = ObjectC; \*(\_tmp1) = ObjectC;**  $x = \text{tmp1};$ **\_tmp3 = \_tmp0;**  $a = \text{tmp3};$  $tmp4 = tmp3 + b;$  $c = \text{tmp4};$ **\_tmp5 = c; \_tmp6 = ObjectC; \_tmp7 = \*(\_tmp6); Push c;** Push tmp1; **Call \_tmp7;**

**Object x; int a; int b; int c; x = new Object;**

**a = 4; c = a + b; x.fn(a + b);**

**\_tmp0 = 4;** Push tmp0;  $tmp1 = Call$   $Alloc;$ **\_tmp2 = ObjectC; \*(\_tmp1) = ObjectC;**  $x = \text{tmp1};$ **\_tmp3 = \_tmp0;**  $a = \text{tmp3};$  $tmp4 = tmp3 + b;$  $c = \text{tmp4};$ **\_tmp5 = c; \_tmp6 = ObjectC; \_tmp7 = \*(ObjectC); Push c;** Push tmp1; **Call \_tmp7;**

**Object x; int a; int b; int c;**

```
_tmp0 = 4;
Push tmp0;
_tmp1 = Call _Alloc;
_tmp2 = ObjectC;
*(_tmp1) = ObjectC;
x = \text{tmp1};tmp3 = tmp0;a = \text{tmp3};tmp4 = tmp3 + b;c = \text{tmp4};_tmp5 = c;
_tmp6 = ObjectC;
_tmp7 = *(ObjectC);
Push c;
Push tmp1;
Call _tmp7;
```
**Object x; int a; int b; int c;**

**x = new Object; a = 4; c = a + b; x.fn(a + b);**

**\_tmp0 = 4;** Push tmp0; **\_tmp1 = Call \_Alloc; \_tmp2 = ObjectC; \*(\_tmp1) = ObjectC;**  $x = \text{tmp1};$  $tmp3 = tmp0;$  $a = \text{tmp0};$  $tmp4 = tmp0 + b;$  $c = \text{tmp4};$ **\_tmp5 = c; \_tmp6 = ObjectC; \_tmp7 = \*(ObjectC); Push c;** Push tmp1; **Call \_tmp7;**

- An assignment to a variable v is called dead if the value of that assignment is never read anywhere
- Dead code elimination removes dead assignments from IR
- Determining whether an assignment is dead depends on what variable is being assigned to and when it's being assigned

**Object x; int a; int b; int c;**

```
_tmp0 = 4;
Push tmp0;
_tmp1 = Call _Alloc;
_tmp2 = ObjectC;
*(_tmp1) = ObjectC;
x = \text{tmp1};_tmp3 = _tmp0;
a = \text{tmp0};tmp4 = tmp0 + b;c = \text{tmp4};_tmp5 = c;
_tmp6 = ObjectC;
_tmp7 = *(ObjectC);
Push c;
Push tmp1;
Call _tmp7;
```
**Object x;**

**int a;**

**int b;**

**int c;**

```
_tmp0 = 4;
Push tmp0;
 _tmp1 = Call _Alloc;
_tmp2 = ObjectC;
*(_tmp1) = ObjectC;
x = \text{tmp1};tmp3 = tmp0;a = _tmp0;
\mu tmp<sup>4</sup> = tmp<sup>0</sup> + b;
c = _tmp4;
_tmp5 = c;
_tmp6 = ObjectC;
 _tmp7 = *(ObjectC);
Push c;
Push tmp1;
Call _tmp7;
```
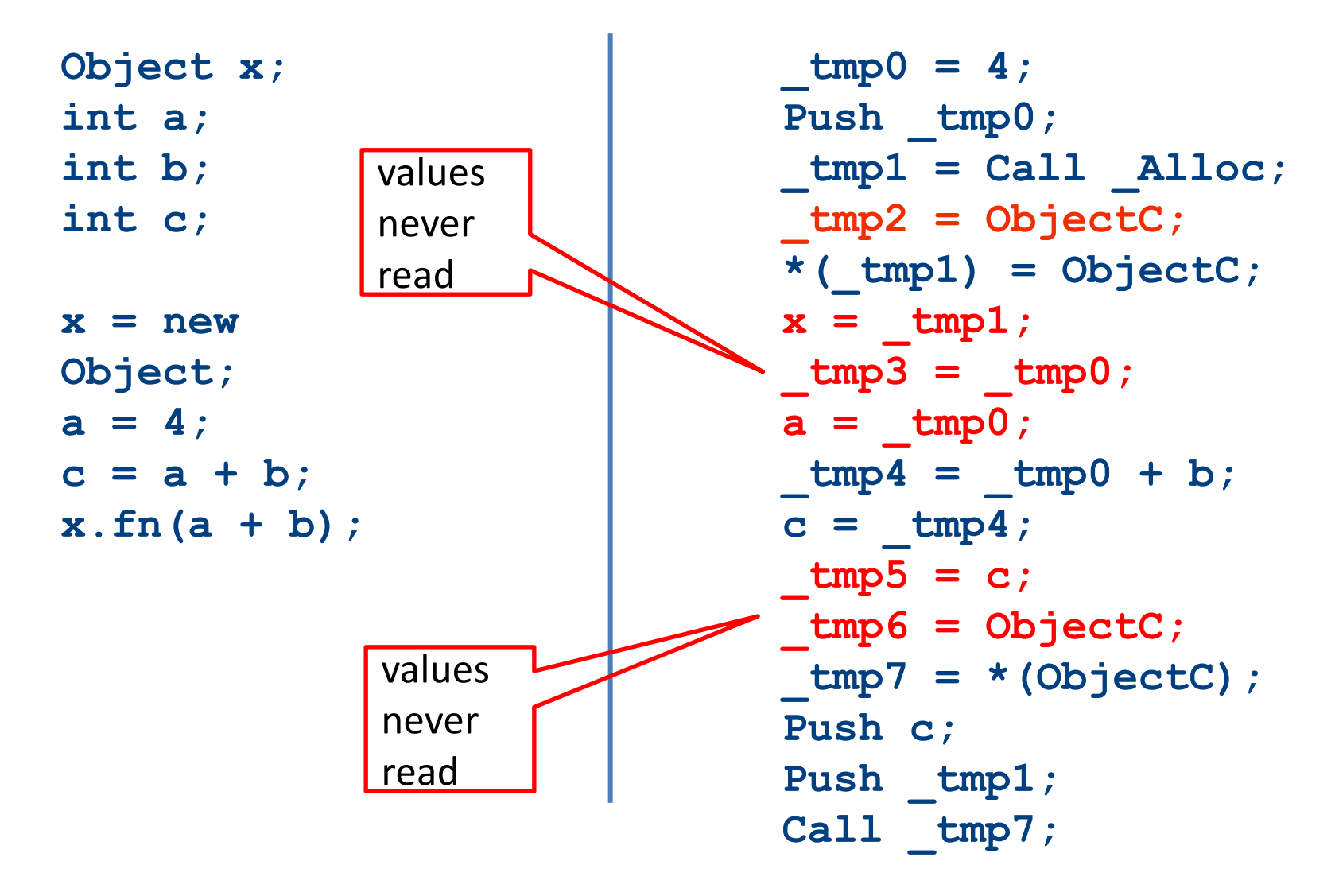

**Object x; int a; int b; int c;**  $x = new$ **Object; a = 4; c = a + b; x.fn(a + b);** **\_tmp0 = 4;** Push tmp0; **\_tmp1 = Call \_Alloc;**

**\*(\_tmp1) = ObjectC;**

 $tmp4 = tmp0 + b;$  $c = \text{tmp4};$ 

**\_tmp7 = \*(ObjectC); Push c;** Push tmp1; **Call \_tmp7;**

# Applying local optimizations

- The different optimizations we've seen so far all take care of just a small piece of the optimization
- Common subexpression elimination eliminates unnecessary statements
- Copy propagation helps identify dead code
- Dead code elimination removes statements that are no longer needed
- To get maximum effect, we may have to apply these optimizations numerous times

### Applying local optimizations example

**b = a \* a; c = a \* a; d = b + c; e = b + b;**

### Applying local optimizations example

**b = a \* a; c = a \* a; d = b + c; e = b + b;**

#### Which optimization should we apply here?

### Applying local optimizations example

**b = a \* a;**  $c = b$ ; **d = b + c; e = b + b;**

#### Which optimization should we apply here?

Common sub-expression elimination

### Applying local optimizations example

**b = a \* a;**  $c = b$ ; **d = b + c; e = b + b;**

#### Which optimization should we apply here?

### Applying local optimizations example

**b = a \* a;**  $c = b$ ; **d = b + b; e = b + b;**

#### Which optimization should we apply here?

Copy propagation

### Applying local optimizations example

**b = a \* a; c = b; d = b + b; e = b + b;**

#### Which optimization should we apply here?

### Applying local optimizations example

**b = a \* a; c = b; d = b + b; e = d;**

#### Which optimization should we apply here?

Common sub-expression elimination (again)
# Other types of local optimizations

- Arithmetic Simplification
	- Replace "hard" operations with easier ones
	- $-$  e.g. rewrite  $x = 4 \times a$ ; as  $x = a \ll 2$ ;
- Constant Folding
	- $-$  Evaluate expressions at compile-time if they have a constant value.

 $-$  e.g. rewrite  $x = 4 \times 5$ ; as  $x = 20$ ;

### Optimizations and analyses

- Most optimizations are only possible given some analysis of the program's behavior
- In order to implement an optimization, we will talk about the corresponding program analyses

### Available expressions

- Both common subexpression elimination and copy propagation depend on an analysis of the available expressions in a program
- An expression is called available if some variable in the program holds the value of that expression
- In common subexpression elimination, we replace an available expression by the variable holding its value
- In copy propagation, we replace the use of a variable by the available expression it holds

## Finding available expressions

- Initially, no expressions are available
- Whenever we execute a statement  $a = b$  *op* c:
	- Any expression holding **a** is invalidated
	- $-$  The expression  $a = b$  op c becomes available
- **Idea:** Iterate across the basic block, beginning with the empty set of expressions and updating available expressions at each variable

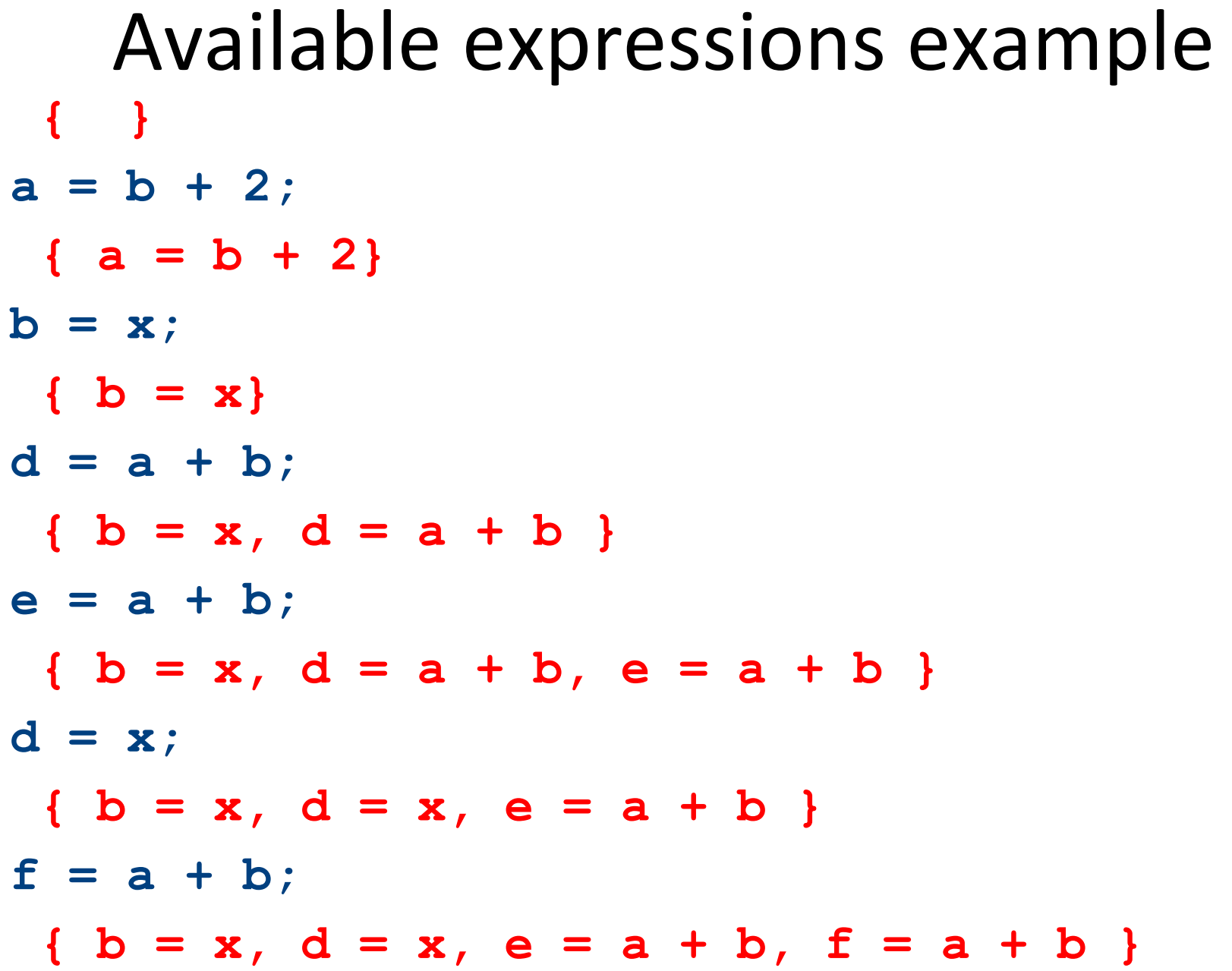

#### Common sub-expression elimination

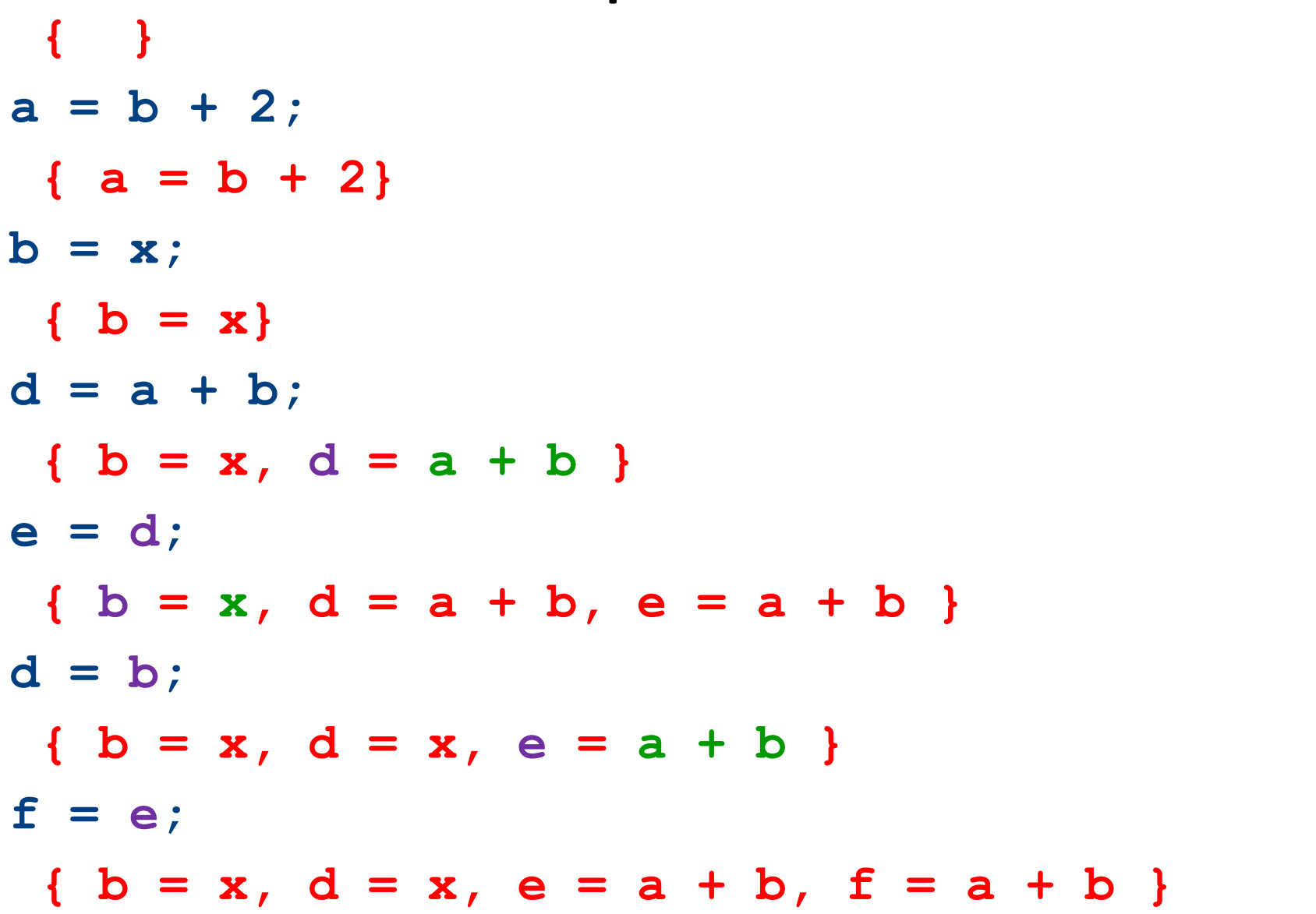

#### Common sub-expression elimination

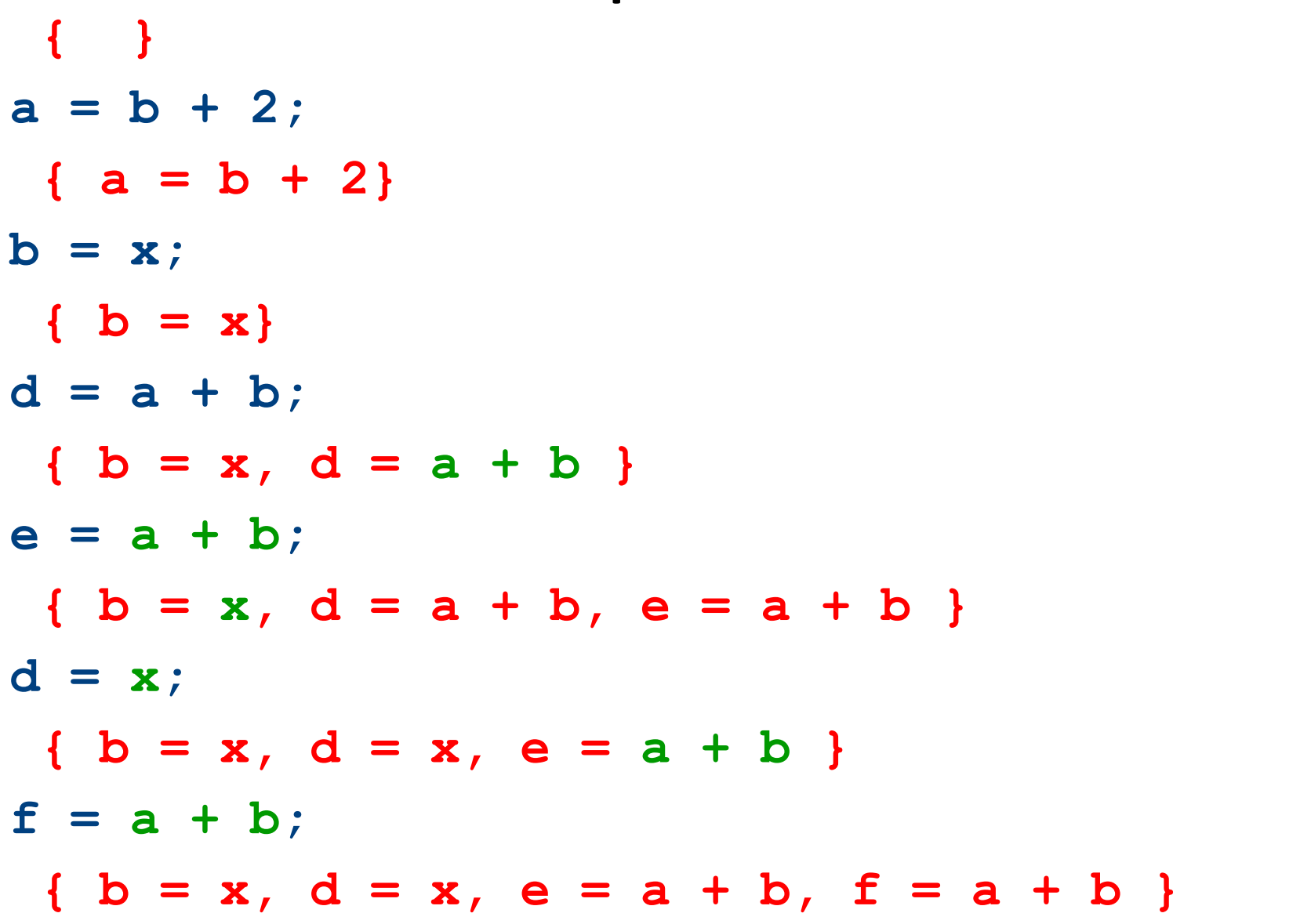